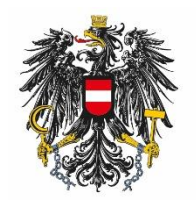

Bundesamt für Ernährungssicherheit **BAES** 

# SORTEN- und SAATGUTBLATT Sondernummer 79

Methoden für Saatgut und Sorten gemäß § 5 Saatgutgesetz 1997 BGBl. I Nr. 72/1997 idgF - Normen und Verfahren zur Anerkennung von **Kartoffelpflanzgut**

REPUBLIK ÖSTERREICH WIEN, 06.05.2022 30. JAHRGANG, SCHRIFTENREIHE 22 - SONDERNUMMER 79 ISSN 1560-635X

## **Inhaltsverzeichnis**

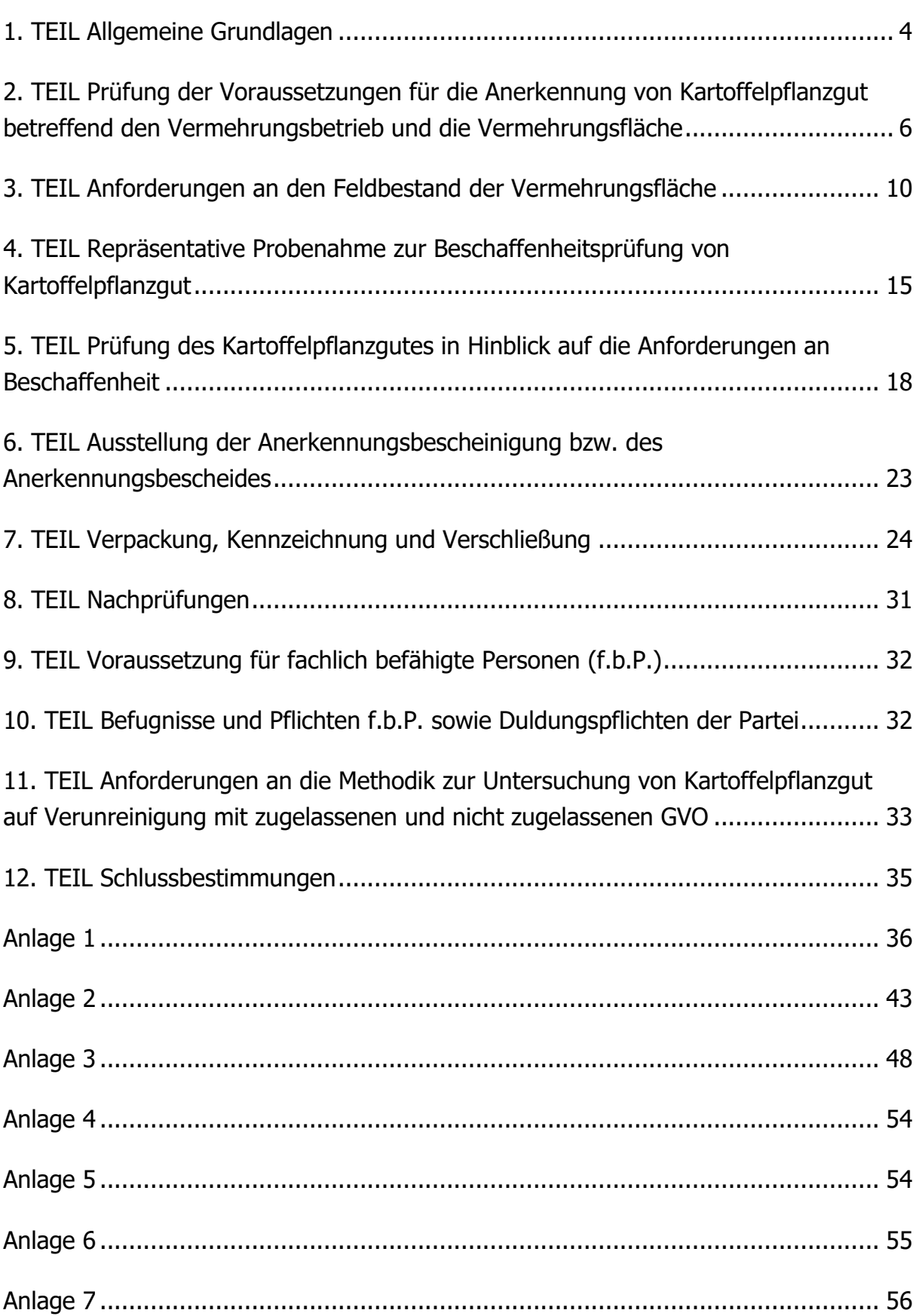

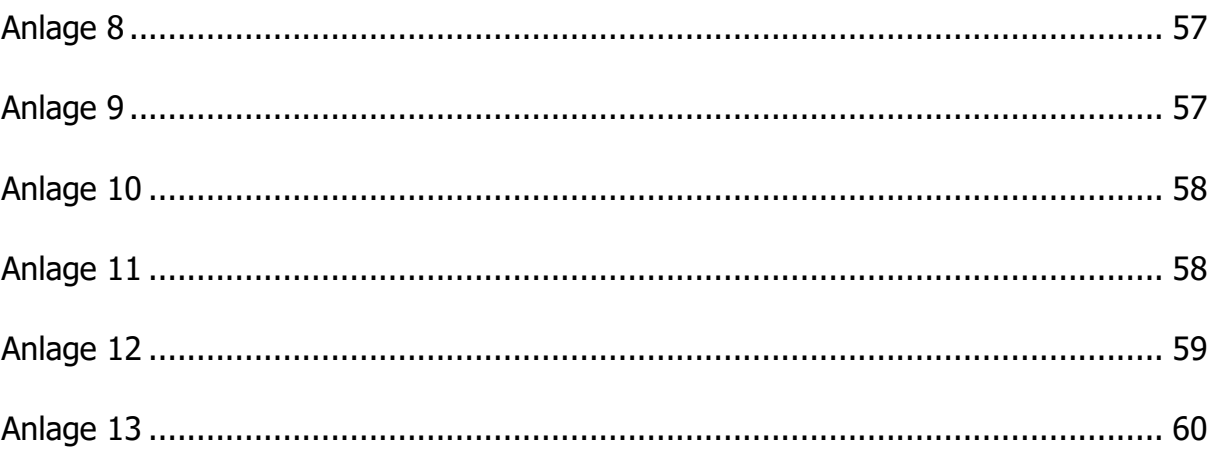

### **1. TEIL Allgemeine Grundlagen**

## <span id="page-3-0"></span>**1 Ziele**

Ziel dieser Methoden ist die Umsetzung normativer und methodischer Vorgaben der EU sowie internationalen Rechts und deren harmonisierte und standardisierte Anwendung.

Detaillierte methodische und technische Vorgaben sind Bestandteil des Ausbildungsprogramms gemäß 9. Teil.

## **2 Zusammenarbeit der Pflanzkartoffel-Anerkennung mit dem Amtlichen Pflanzenschutzdienst**

Nach den gegenständlichen Normen müssen Pflanzkartoffeln frei von Quarantäne-Schadorganismen wie Kartoffelzystennematoden, bakteriellen Ringfäule der Kartoffel, Schleimkrankheit (Bakterielle Braunfäule) und Kartoffelkrebs sein.

Die Zusammenarbeit zwischen dem Bundesamt für Ernährungssicherheit und dem Amtlichen Österreichischen Pflanzenschutzdienst ist zielgerichtet auf die Erfordernisse der bezugshabenden Rechtsnormen umfassend, wirtschaftlich und gemäß den Vorgaben der EU auf dem Stand der Wissenschaft und Technik anzustreben.

## **3 Begriffsbestimmungen**

SaatG 1997: Saatgutgesetz 1997, BGBl. I Nr. 72/1997 i.d.g.F.

BAES: Bundesamt für Ernährungssicherheit

f.b.P.: fachlich befähigte Person

### **4 Antrag**

siehe § 10 SaatG 1997

#### **4.1 Weitere erforderliche Unterlagen bzw. Angaben:**

- Mindestangaben zur eindeutigen Identifizierung der Vermehrungsfläche:
	- 1. Örtliche Lage des Betriebes: Zugehörigkeit zu einer regional abgegrenzten Einheit (z.B. Bezirksbauernkammer oder Bezirksreferat)
	- 2. Örtliche Lage des Feldes: Katastralgemeinde
	- 3. Feldbezeichnung (lt. Mehrfachantrag)
	- 4. Fläche in ha
	- 5. Vermehrungs-Nummer
- Amtliches Zeugnis über die Befallsfreiheit der Vermehrungsfläche von Kartoffelzystennematoden gemäß Richtlinie 2007/33/EG. Die amtliche bzw. unter amtlicher Aufsicht durchgeführte Bodenprobenahme darf maximal 2 Vegetationsperioden vor dem Anbau erfolgt sein.
- Angaben über die Vorfrüchte unter Angabe der Art am Erhebungsblatt zum Antrag auf Anerkennung für die der Antragstellung vorausgegangenen 3 Jahre. Die Anerkennungsbehörde kann darüber hinaus Informationen über die Vorfrucht über einen längeren Zeitraum einfordern.
- Für nicht in Österreich zugelassene Sorten sind Unterlagen beizubringen, die für die Anerkennung die gleichen Informationen enthalten, wie bei in Österreich zugelassenen Sorten, insbesondere der Nachweis über die Zulassung oder die Anmeldung zur Zulassung der Sorte und die offizielle Sortenbeschreibung.
- Vermehrungsgenehmigung des Sortenschutzinhabers für geschützte Sorten oder solche, für die der Sortenschutz beantragt wurde.
- Gegebenenfalls Nachweis der Bio-Konformität für biologisch erzeugtes Pflanzgut.

## <span id="page-5-0"></span>**2. TEIL Prüfung der Voraussetzungen für die Anerkennung von Kartoffelpflanzgut betreffend den Vermehrungsbetrieb und die Vermehrungsfläche**

## **1 Vorstufenpflanzgut, Basispflanzgut, Zertifiziertes Pflanzgut**

#### **1.1. Vorstufenpflanzgut**

Aus Vorstufenpflanzgut erwachsenes Basispflanzgut und Zertifiziertes Pflanzgut wird nur anerkannt, wenn das Vorstufenpflanzgut anerkannt ist (ausgenommen Erhaltungssorten). Vorstufenpflanzgut wird unterteilt in die Klassen V-TC, V1, V2 und V3.

Vorstufenpflanzgut der Klasse V-TC wird mittels In-vitro-Kultivierung meristematischer Gewebeteile gewonnen ("Mikrovermehrung").

Vorstufenpflanzgut der Klassen V1, V2 und V3 darf erwachsen sein aus:

- Klasse V1: anerkanntem Vorstufenpflanzgut der Klasse V-TC oder Vermehrungsmaterial, welches nachweislich frei von folgenden Schadorganismen ist: Candidatus Liberibacter solanacearum Liefting et.al., Candidatus Phytoplasma solani Quaglino et.al., Pectobacterium spp., Dickeya spp., Blattrollvirus, Kartoffelvirosen A, M, S, X, Y
- Klasse V2: anerkanntem Vorstufenpflanzgut der Klassen V-TC oder V1 oder Vermehrungsmaterial, welches nachweislich frei von folgenden Schadorganismen ist: *Candidatus Liberibacter solanacearum* Liefting et.al., Candidatus Phytoplasma solani Quaglino et.al., Pectobacterium spp., Dickeya spp., Blattrollvirus, Kartoffelvirosen A, M, S, X, Y
- Klasse V3: anerkanntem Vorstufenpflanzgut der Klassen V-TC, V1 oder V2 oder Vermehrungsmaterial, welches nachweislich frei von folgenden Schadorganismen ist: Candidatus Liberibacter solanacearum Liefting et.al., Candidatus Phytoplasma solani Quaglino et.al., Pectobacterium spp., Dickeya spp., Blattrollvirus, Kartoffelvirosen A, M, S, X, Y

Die Verwendung folgender Klassenbezeichnungen entsprechend der Richtlinie 2014/21/EU ist zulässig:

"EU-Klasse PBTC" für V-TC

"EU-Klasse PB" für V1, V2 bzw. V3

#### **1.2. Basispflanzgut**

Basispflanzgut wird in die Klassen S, SE und E unterteilt und darf erwachsen sein aus:

- Klasse S: anerkanntem Vorstufenpflanzgut
- Klasse SE: anerkanntem Vorstufenpflanzgut oder aus anerkanntem Basispflanzgut der Klasse S
- Klasse E: anerkanntem Vorstufenpflanzgut oder anerkanntem Basispflanzgut der Klassen S oder SE

Die Verwendung folgender Klassenbezeichnungen entsprechend der Richtlinie 2014/20/EU ist zulässig:

"EU-Klasse S" für S

"EU-Klasse SE" für SE

"EU-Klasse E" für E

#### **1.3. Zertifiziertes Pflanzgut**

Zertifiziertes Pflanzgut wird nur anerkannt, wenn es aus anerkanntem Vorstufenpflanzgut oder anerkanntem Basispflanzgut erwachsen ist (ausgenommen Erhaltungssorten).

Das Bundesamt für Ernährungssicherheit kann auf Antrag und nach Überprüfung der Verfügbarkeit von anerkanntem Basispflanzgut gestatten, dass anerkanntes zertifiziertes Pflanzgut aus anerkanntem, zertifiziertem Pflanzgut erzeugt werden darf. Besteht für die betreffende Sorte ein aufrechter Sortenschutz, so hat der Antragsteller die Zustimmung des Erhaltungszüchters einzuholen und nachzuweisen.

Das zugrunde gelegte zertifizierte Pflanzgut muss hinsichtlich des Virusbesatzes zumindest die Norm für Basispflanzgut Klasse E erfüllen, und muss selbst aus anerkanntem Vorstufenpflanzgut oder anerkanntem Basispflanzgut erwachsen sein.

## **2 Prüfung der Voraussetzungen betreffend den Vermehrungsbetrieb und die Vermehrungsfläche**

#### Gemäß § 19 Saatgutgesetz 1997 idgF

Die Saatgutanerkennungsbehörde prüft, ob die folgenden definierten Voraussetzungen für die Anerkennung im Hinblick auf die Anforderungen an den Vermehrungsbetrieb und die Vermehrungsfläche vorliegen:

Beschränkungen für den Vermehrungsbetrieb: In einem Vermehrungsbetrieb darf nur Kartoffelpflanzgut jeweils einer Sorte sowie nur jeweils einer Kategorie und Klasse je Sorte vermehrt werden. Diese Bestimmungen finden keine Anwendung, wenn der Vermehrer über geeignete Einrichtungen und Lagermöglichkeiten verfügt oder das Erntegut ohne Zwischenlagerung an eine Aufbereitungsstelle mit geeigneten Einrichtungen und Lagerungsmöglichkeiten geliefert wird, sodass eine klare Trennung und Deklaration der Sorten, Kategorien und Klassen erfolgt und damit ausreichende Maßnahmen zur Vermeidung einer Verwechslung oder Vermengung vorliegen.

Vorfruchtverhältnisse: Auf der Vermehrungsfläche dürfen zumindest 3 Jahre vor der Vermehrung keine Kartoffeln angebaut worden sein.

Mindestflächengrößen:

- Die Mindestgröße einer Vermehrungsfläche beträgt 0,3 ha, die Maximalgröße 6,0 ha.
- Bis zu maximal 3 Feldstücke kleiner als 1,00 ha können zu einer Vermehrungsfläche zusammengefasst werden, wenn kein Kartoffelschlag zwischen diesen Feldstücken liegt. Die Summe dieser Teilflächen darf maximal 2,00 ha betragen. Umfasst einer der betreffenden Teilschläge zumindest 1,00 ha, kann dieser maximal mit einem zweiten Teilschlag zu einer Vermehrungseinheit zusammengefasst werden. Der maximal zulässige Abstand zwischen den Teilschlägen beträgt 100 m.

Die Angaben auf der Feldtafel haben deutlich sichtbar zumindest die Feldbezeichnung und die Vermehrungsnummer zu beinhalten.

## <span id="page-9-0"></span>**3. TEIL Anforderungen an den Feldbestand der Vermehrungsfläche**

## **1 Allgemeine Voraussetzungen**

Siehe § 20 SaatG 1997

## **2 Kulturzustand des Vermehrungsbestandes**

Der Kulturzustand eines Vermehrungsbestandes muss eine ordnungsgemäße Bearbeitung und Behandlung erkennen lassen. Die Gleichmäßigkeit des Vermehrungsbestandes muss eine einheitliche Beurteilung, insbesondere der in Tabelle 3 festgelegten Feldbesichtigungsnormen ermöglichen. Erweist sich der Feldbestand abweichend von der normalen Kulturführung und ist daraus eine Beeinträchtigung des Erntegutes im Hinblick auf die Anforderungen an die Pflanzgutqualität zu erwarten, so ist dies ein Grund zur Aberkennung.

Das Kraut herausgereinigter kranker Pflanzen darf im Feldbestand liegenbleiben, wenn durch geeignete Maßnahmen sichergestellt ist, dass dies nicht zu einer Beeinträchtigung der Pflanzgutqualität führt.

## **3 Trennstreifen**

Grenzt an die Vermehrungsfläche ein anderer Kartoffelbestand an, so ist die Vermehrungsfläche durch einen Trennstreifen von mindestens einem Reihenabstand (ca. 70 cm) abzugrenzen. Als geeigneter Trennstreifen gilt z.B. auch das "Doppelte Anreissen": Dabei wird eine Länge von je 10 m an beiden Seiten des Zusammenstoßes im Schlag freigelassen.

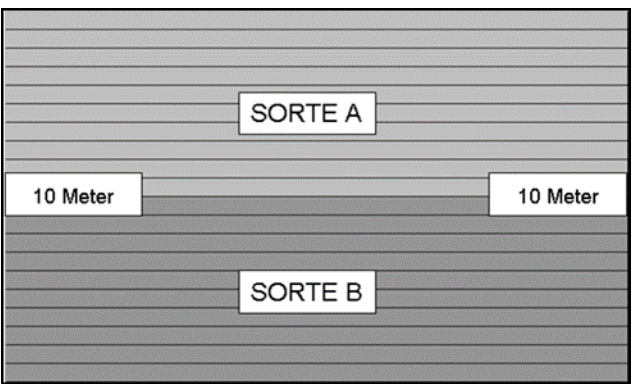

Abbildung 1: Skizze für Doppeltes Anreissen

## **4 Zahl der Feldbesichtigungen**

Bei Vermehrungspflanzgut (Vorstufen- und Basispflanzgut) sind mindestens zwei amtliche Feldbesichtigungen, bei zertifiziertem Pflanzgut ist mindestens eine amtliche Feldbesichtigung durch eine fachlich befähigte Person durchzuführen. Tritt bei der Erstbesichtigung von Beständen Schwarzbeinigkeit auf, welche den jeweiligen Grenzwert nicht überschreitet, so kann die Anerkennungsbehörde eine Zweitbesichtigung zur nochmaligen Beurteilung dieses Merkmales veranlassen.

## **5 Zeitpunkt der Feldbesichtigung(en)**

Die Feldbesichtigung(en) ist/sind zu einem Zeitpunkt durchzuführen, zu dem die Beurteilung des Feldbestandes in Hinblick auf die in Pkt. 7 festgelegten Feldbesichtigungsnormen in ausreichendem Maße möglich ist.

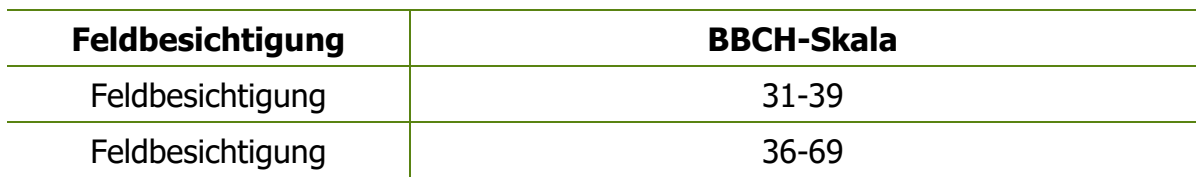

Tabelle 1: Zeitpunkt der Feldbesichtigung(en)

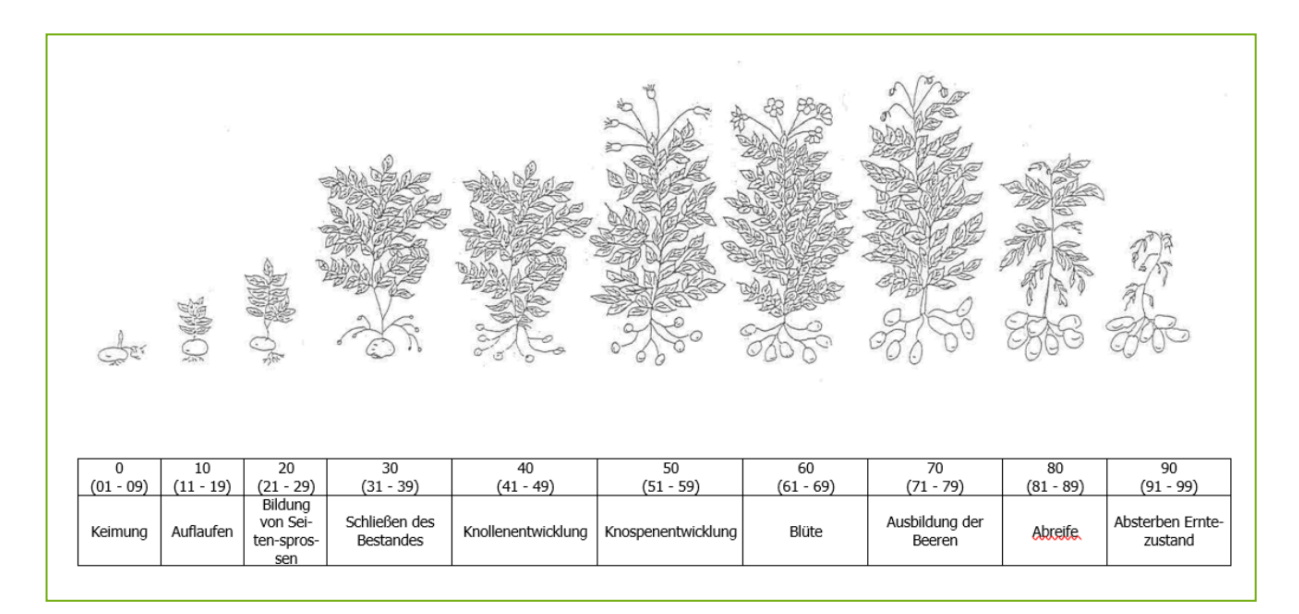

Abbildung 2: Entwicklungsstadien der Kartoffelpflanze - Erweiterte BBCH-Skala nach Hack H. et al: Phänologische Entwicklungsstadien der Kartoffel, Nachrichtenbl. Deut. Pflanzenschutzd., 45(1) S. 11-19, Verlag Ulmer, Stuttgart 1993

### **6 Intensität der Feldbesichtigung**

Eine Feldbesichtigungseinheit besteht aus **100 Einzelpflanzen**. In Abhängigkeit von Größe, Kategorie und Klasse des Vermehrungsvorhabens gelten die in Tabelle 2 angeführten Mindestanzahlen an Besichtigungseinheiten.

| Vermehrungs-<br>fläche [ha] | V1 | V <sub>2</sub> | V <sub>3</sub> | B/S | <b>B/SE</b> | B/E |    |
|-----------------------------|----|----------------|----------------|-----|-------------|-----|----|
| $\leq$ 3                    | 12 | 11             | 10             | 9   | 8           |     |    |
| $>3-6$                      | 17 | 16             | 15             | 14  | 13          | 12  | 10 |

Tabelle 2: Mindestanzahl an auszuzählenden Besichtigungseinheiten

Abkürzungserklärung:

- V1,V2,V3: Vorstufenplanzgut der Klassen V1, V2 bzw. V3
- B/S,B/SE, B/E: Basispflanzgut der Klassen S, SE bzw. E
- Z: Zertifiziertes Pflanzgut

## **7 Feldbesichtigungsnormen**

<span id="page-12-1"></span>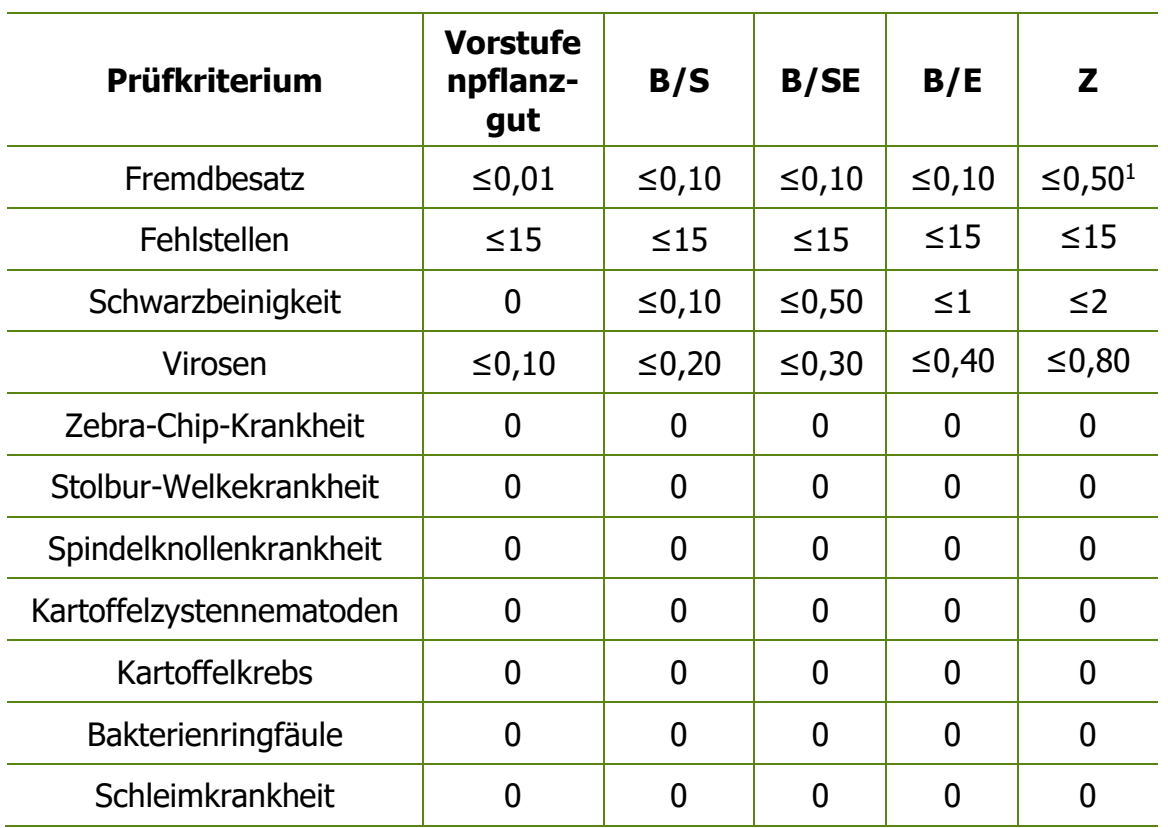

#### Tabelle 3: Feldbesichtigungsnormen - Angaben in Zählprozent

- Fremdbesatz: Pflanzen, die nicht hinreichend sortenecht sind bzw. einer anderen Sorte zugehören
- Virosen: Virus-bedingte Mosaikfleckung, Verfärbung, Blattaufhellung bzw. Verformung der Blätter
- Stolbur-Welkekrankheit: Beim Auftreten der Stolbur-Welkekrankheit gibt es folgende Auflage: Ergibt sich bei der amtlichen Feldbesichtigung der Verdacht auf das Auftreten der Stolbur-Welkekrankheit, hat eine Bereinigung sowie eine Laborprüfung eines Nacherntemusters auf das Vorhandensein des Erregers Candidatus Phytoplasma solani Quaglino et.al. zur Bestätigung der Befallsfreiheit zu erfolgen.

Abkürzungserklärung:

- V1,V2,V3: Vorstufenplanzgut der Klassen V1, V2 bzw. V3
- B/S,B/SE, B/E: Basispflanzgut der Klassen S, SE bzw. E

<span id="page-12-0"></span><sup>-</sup>[1](#page-12-1) ausgenommen Erhaltungssorten, hier gelten 10,0 %

• Z: Zertifiziertes Pflanzgut

## **8 Ergebnisse der Feldbesichtigung**

Die Ergebnisse der Feldbesichtigung sind im Zuge der Feldbesichtigung festzuhalten.

Das Original des von der f.b.P. unterschriebenen Arbeitsblattes ist unverzüglich nach der Feldbesichtigung an das BAES zu übermitteln. Eine elektronische Datenübermittlung an das BAES kann nur gemäß einem vom BAES vorgegebenen Anforderungsprofil erfolgen.

Sind die bei der Feldbesichtigung festgestellten Mängel nicht behebbar, so ist der Feldbestand mittels Bescheid nicht anzuerkennen.

Auf der Grundlage der Feldprüfungsergebnisse kann vom Antragsteller eine Umstufung in eine andere Pflanzgutkategorie beantragt werden.

Das Bundesamt für Ernährungssicherheit kann die Auflage erteilen, dass behebbare Mängel innerhalb einer gesetzten Frist zu beseitigen sind. Die fristgerechte Erfüllung dieser Auflage ist durch eine amtliche Nachbesichtigung zu überprüfen.

## **9 Wiederholungsbesichtigung**

Der Antragsteller kann innerhalb von drei Werktagen (Samstag gilt als Werktag, ist der Samstag jedoch der letzte Tag einer gesetzten Frist, so genügt es, wenn der Antrag am folgenden Werktag eingeht) nach Zugang der Mitteilung des Ergebnisses der Feldbesichtigung eine Wiederholungsbesichtigung beim Bundesamt für Ernährungssicherheit beantragen. Die Wiederholungsbesichtigung findet statt, wenn durch Darlegung von Umständen glaubhaft gemacht wird, dass das mitgeteilte Ergebnis der Prüfung nicht den tatsächlichen Verhältnissen entspricht. Für die Wiederholungsbesichtigung wird vom Bundesamt für Ernährungssicherheit eine andere f.b.P. betraut. Es ist allerdings erwünscht, dass der Beschwerdeführer und die f.b.P., welche die Erstprüfung vorgenommen hat, bei der Wiederholungsbesichtigung anwesend sind. In der Zeit zwischen der letzten Besichtigung und der Wiederholungsbesichtigung darf der Feldbestand nicht verändert werden. Die Form der Mitteilung entspricht sinngemäß dem Pkt. 8.

## <span id="page-14-0"></span>**4. TEIL Repräsentative Probenahme zur Beschaffenheitsprüfung von Kartoffelpflanzgut**

Siehe § 16 Saatgutgesetz 1997 idgF

## **1 Mindestgröße der Einsendungsprobe**

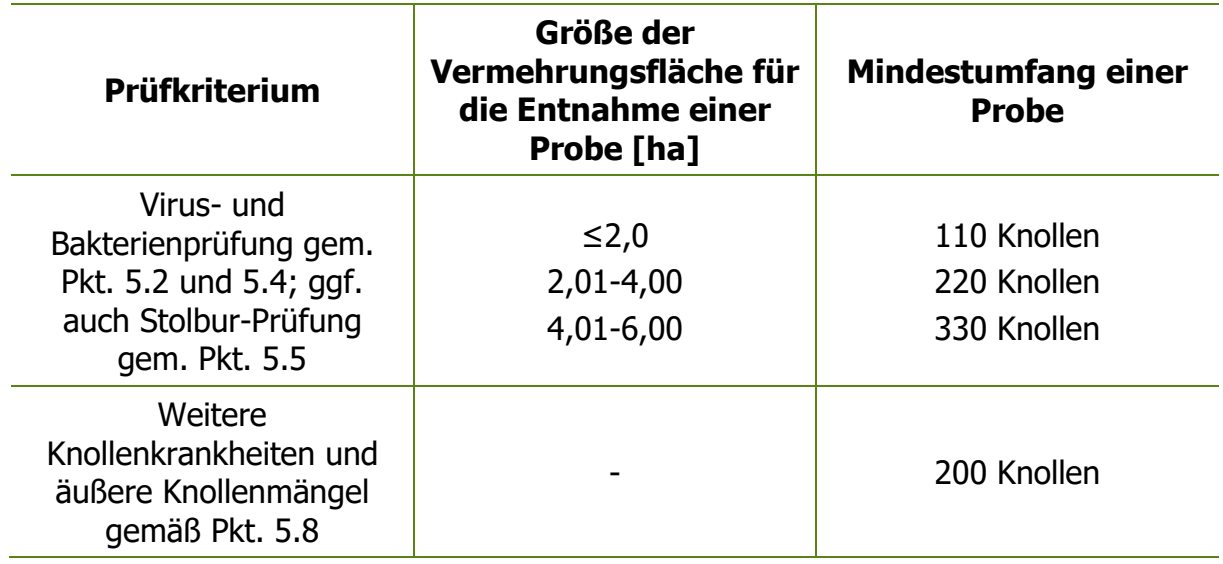

Tabelle 4: Mindestumfang der Einsendungsprobe

## **2 Repräsentative Probenahme für die**

## **Laboruntersuchung**

Die repräsentative Probenahme für die Untersuchung im Labor hat im Feldbestand oder im Lager zu erfolgen.

### **2.1 Repräsentative Probenahme im Feldbestand**

Allgemeine Grundsätze:

- Die repräsentative Probenahme hat möglichst erntenah, jedenfalls aber erst bei vollkommen abgestorbenem Kraut zu erfolgen.
- Die Probenahmestellen sind auf die Vermehrungsfläche zufällig oder systematisch zu verteilen.
- Je beprobter Pflanze wird nur eine Knolle entnommen.
- Besteht ein Vermehrungsvorhaben aus mehreren Teilflächen, sind diese bei der Probenahme dem ihrer Fläche entsprechenden Anteil zu berücksichtigen.

#### **2.2 Repräsentative Probenahme im Lager**

Allgemeine Grundsätze:

- Die Partie bzw. die Behältnisse, aus denen die Proben entnommen werden, müssen eine eindeutige Partie-Kennzeichnung aufweisen.
- Lässt die Art der Lagerung, die Größe und Beschaffenheit der Behältnisse keine repräsentative Probenahme zu, so hat der Antragsteller geeignete Maßnahmen zur Behebung dieses Mangels zu treffen (Herunterstellen von Kisten, Probenahme am Verleseband etc).
- Bei Lagerung in loser Schüttung ist darauf zu achten, dass das Pflanzgut ausreichend ausgebreitet vorliegt, sodass eine repräsentative Probenahme durchgeführt werden kann.

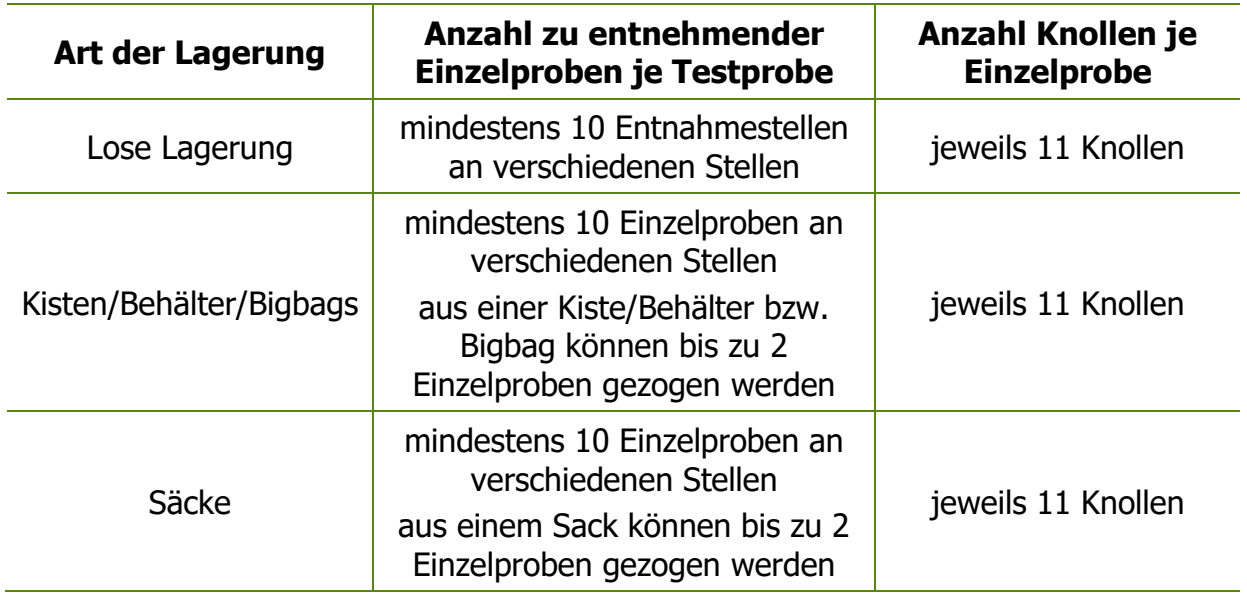

#### Tabelle 5: Mindestintensität der Probenahme in Abhängigkeit der Art der Lagerung

Ist die Partiegröße unter 5 Tonnen, können die 10 Einzelproben auch aus jeweils 2 Kisten/Behältern/Bigbags bzw. Säcken gezogen werden.

## **3 Repräsentative Probenahme für die Beschaffenheitsprüfung auf weitere Knollenkrankheiten und äußere Mängel der Knollen**

Die repräsentative Probenahme erfolgt zufällig oder systematisch **aus den amtlich verschlossenen,** verkaufsfertigen Packungen.

Zusätzlich wird von jenen Partien, für die die Saatgutanerkennungsbehörde Auflagen betreffend die Beschaffenheitsprüfung gemäß der im Teil 5 festgelegten Normen verfügt hat, eine repräsentative Probenahme durchgeführt.

Die Probe besteht aus zumindest **200 Knollen**, es ist Tabelle 5 zu beachten.

## **4 Einsendungsprobe**

Die Einsendungsproben sind so zu verpacken, dass von der Verpackung kein negativer Einfluss auf die Pflanzgutbeschaffenheit ausgeht und Beschädigungen auf dem Transport vermieden werden.

Jede Einsendungsprobe muss so gekennzeichnet werden, dass die Identität und Beziehung von Partie - Probe - Probenahmeprotokoll sichergestellt ist.

Die Einsendungsproben sind mit einer Plombe entsprechend 7. Teil, Pkt. 3 zu plombieren. Werden mehrere Einsendungsproben in einem gemäß 7. Teil, Pkt. 3 plombierten Behältnis dem Bundesamt für Ernährungssicherheit übermittelt, kann die Plombierung der Einzelproben entfallen.

Die Einsendungsproben sind umgehend an das Bundesamt für Ernährungssicherheit zu übermitteln. Für eine rasche Abwicklung der Übermittlung kann die f.b.P. die Unterstützung des Antragstellers in Anspruch nehmen. Es ist jedoch sicherzustellen, dass eine Manipulation an der Probe nicht möglich ist.

## <span id="page-17-0"></span>**5. TEIL Prüfung des Kartoffelpflanzgutes in Hinblick auf die Anforderungen an Beschaffenheit**

Siehe § 16 Saatgutgesetz 1997

## **1 Allgemeines**

Sofern es sich nicht um internationale Norm-Methoden (z.B. gem. EU-Richtlinien) handelt, sind Methoden anzuwenden, die vorzugsweise validiert, international erprobt und vom Bundesamt für Ernährungssicherheit anerkannt sind. Gibt es zu den einzelnen Prüfparametern internationale Norm-Methoden (z.B. Methodenrichtlinien der EU), so sind diese anzuwenden.

## **2 Prüfung des Befalles mit Kartoffelvirosen**

Laborprüfung auf Virosen gemäß Anlagen 1 und 2

Tabelle 6: Untersuchungsumfang bei der Laborprüfung auf Virosen

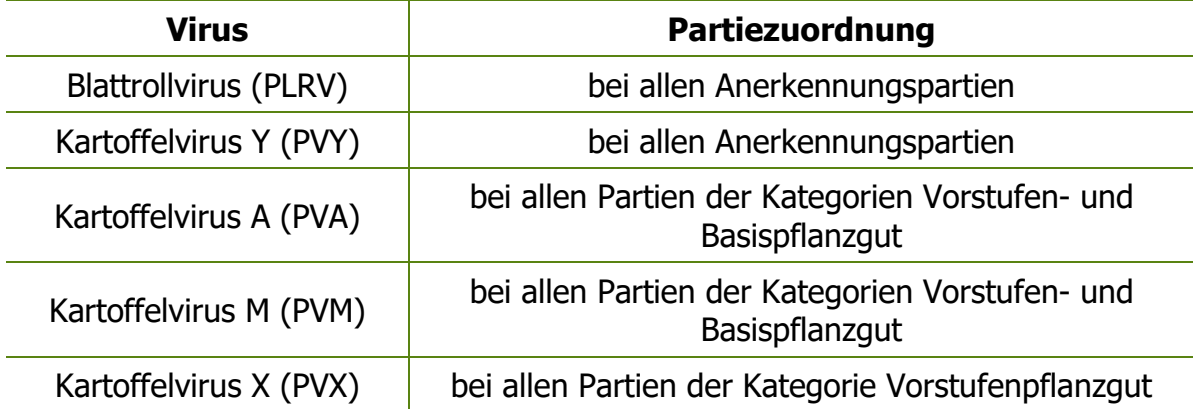

Die Saatgutanerkennungsbehörde bringt vor der jeweiligen Testsaison den Antragstellern den vereinbarten Testplan zur Kenntnis.

Die Saatgutanerkennungsbehörde lässt auf Antrag des Antragstellers auf Saatgutanerkennung eine Virustestbefreiung für Sorten zu, bei denen in einer amtlichen, mindestens dreijährigen Prüfung die Virusresistenz festgestellt und in der Folge durch stichprobenartige Kontrollen bestätigt wurde. Die Virustestbefreiung gilt ausschließlich für die Kategorie "Zertifiziertes Pflanzgut" und jeweils nur für eine Anerkennungssaison.

## **3 Grenzwerte für den Befall mit Virosen**

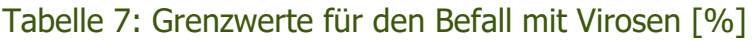

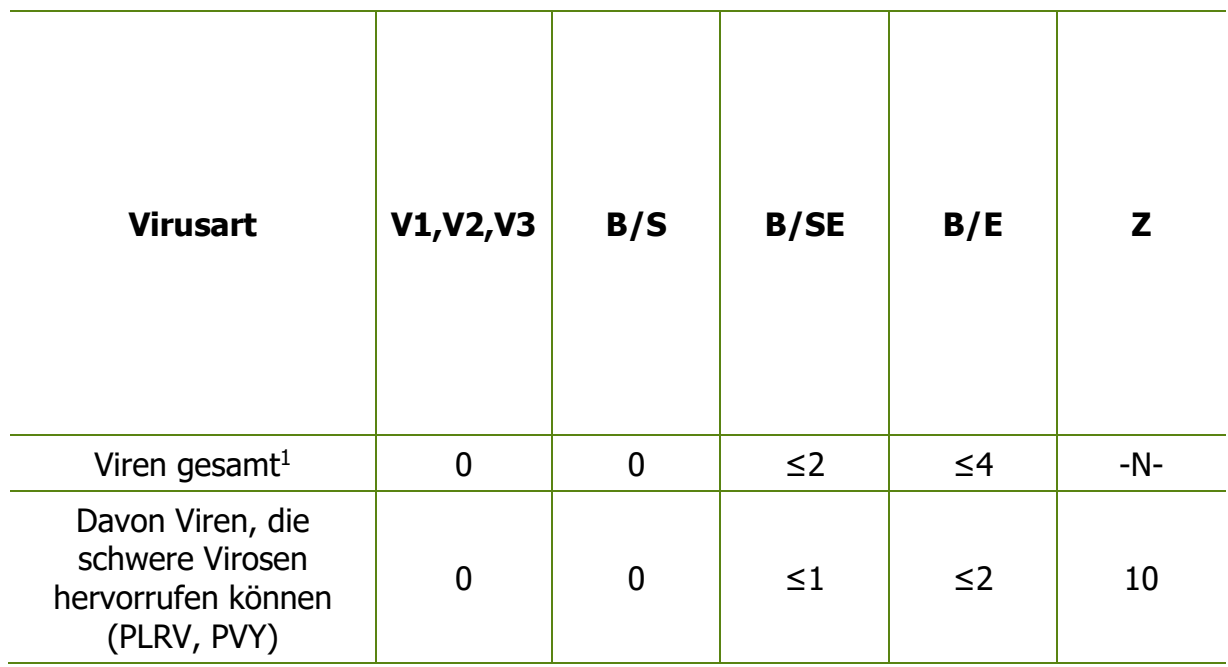

- <sup>1</sup> Virusgesamtsumme aus PLRV, PVY, PVA, PVM für Basispflanzgut bzw. PLRV, PVY, PVA, PVM, PVX für Vorstufenpflanzgut
- Für Z-Partien mit maximal 5 % Viren besteht die Möglichkeit, diese als Zertifiziertes Pflanzgut **Klasse A** zu kennzeichnen.
- Zweituntersuchung: Ergibt die Virusuntersuchung einer Z-Partie ein Ergebnis zwischen 11 und 16 %, so besteht für den Antragsteller die Möglichkeit, eine Entnahme einer repräsentativen Zweitprobe für eine Zweituntersuchung zu beantragen. Zur Grenzwertbeurteilung wird in diesen Fällen **das gemittelte Ergebnis beider Untersuchungen** herangezogen.

Abkürzungserklärung:

- V1,V2,V3: Vorstufenplanzgut der Klassen V1, V2 bzw. V3
- B/S,B/SE, B/E: Basispflanzgut der Klassen S, SE bzw. E
- Z: Zertifiziertes Pflanzgut

## **4 Prüfung auf Bakterienringfäule und Schleimkrankheit**

Die Laborprüfung auf die Erreger der Bakterienringfäule und der Schleimkrankheit erfolgt gemäß Anlage 3 und ist bei allen Anerkennungspartien durchzuführen.

## **5 Prüfung auf Stolbur-Welkekrankheit**

Die Laborprüfung auf den Erreger der Stolbur-Welkekrankheit erfolgt gemäß Anlage 3 und ist bei jenen Partien durchzuführen, bei denen im Rahmen der amtlichen Feldbesichtigung Symptome festgestellt wurden.

## **6 Beschaffenheitsprüfung auf weitere Knollenkrankheiten und äußere Mängel der Knollen**

Der Probenumfang muss zumindest 200 Knollen umfassen. Bei größeren Proben wird eine repräsentative Untersuchungsprobe von mindestens 200 Knollen entnommen und deren Gewicht festgestellt.

• Feststellung des Gehalts an Erde und Fremdstoffen gemäß Anlage 4

Weiterbehandlung der ungewaschenen Untersuchungsprobe: Die auf einer Plane ausgebreitete Untersuchungsprobe wird visuell beurteilt, offensichtlich mangelhafte Knollen werden zur Seite gelegt, gewogen und anschließend wieder zur Untersuchungsprobe gegeben.

- Prüfung der Sortierung erfolgt gem. Pkt. 9
- Beurteilung des Anteils trockenfauler Knollen gem. Anlage 5
- Beurteilung des Anteils nassfauler Knollen gem. Anlage 6
- Prüfung des Gehalts an deformierten und beschädigten Knollen gem. Anlage 7

Waschen der Untersuchungsprobe und deren Weiterbehandlung:

Die Untersuchungsprobe wird manuell mit Leitungswasser gewaschen. Die gewaschenen Kartoffeln werden auf einer sauberen Plane aufgelegt und nach Abtrocknung weiter untersucht.

- Beurteilung von Kartoffelschorf und Pulverschorf gem. Anlage 8
- Beurteilung der Wurzeltöterkrankheit gem. Anlage 9
- Beurteilung von Zebra-Chip-Krankheit, Stolbur-Welkekrankheit und Spindelknollenkrankheit gem. Anlage 10
- Beurteilung der Kartoffelkrätzeälchen gem. Anlage 11
- Beurteilung von Kartoffelkrebs siehe gem. Anlage 12

## **7 Normen für Bakterienringfäule und Schleimkrankheit**

Für den Befall mit Bakterienringfäule bzw. Schleimkrankheit gilt für alle Kategorien und Klassen der Grenzwert 0.

## **8 Normen für weitere Knollenkrankheiten und äußere Knollenmängel**

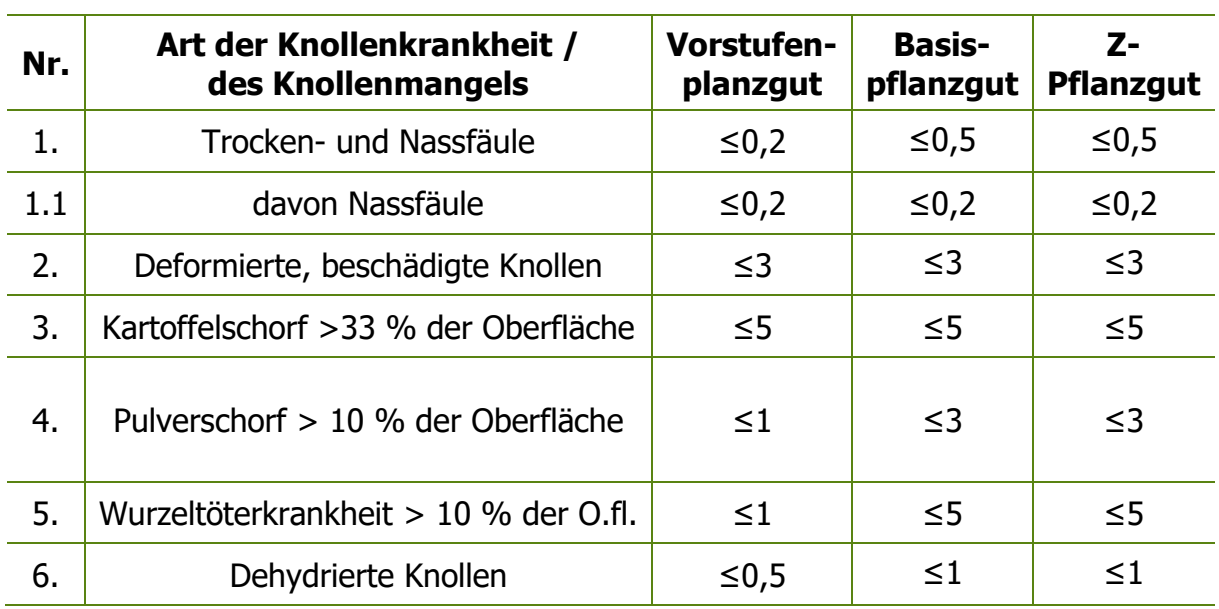

Tabelle 8: Grenzwerte für den Befall [Gewichts%]:

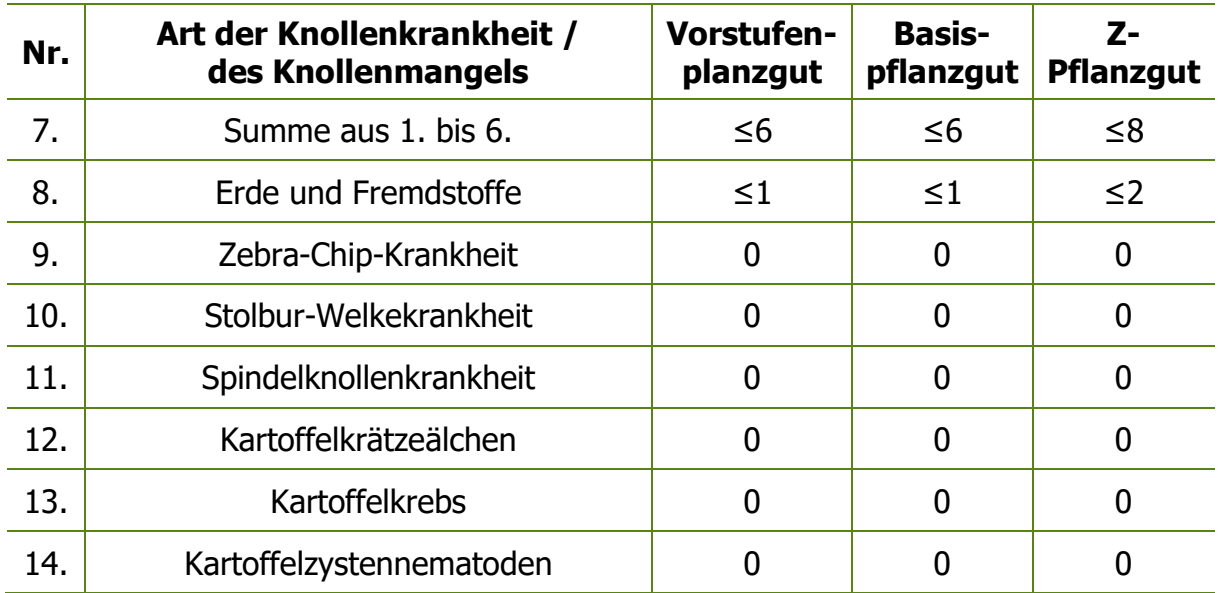

• Trocken- und Nassfäule: ausgenommen jene, die durch Bakterienringfäule und Schleimkrankheit verursacht werden

• Dehydrierte Knollen: dehydrierte, geschrumpfte Knollen infolge Wasserverlust, zumeist verursacht durch Silberschorf

## **9 Prüfung und Normen für die Sortierung von Kartoffelpflanzgut**

Pflanzkartoffeln müssen so groß sein, dass sie ein Sieb mit quadratischem Querschnitt von 25 mm Seitenlänge nicht passieren können. Hinsichtlich der Knollen, die zu groß sind, um ein Sieb mit quadratischem Querschnitt von 35 mm Seitenlänge zu passieren, werden die Ober- und Untergrenzen der Sortierung durch ein Vielfaches von 5 ausgedrückt.

Der größte Unterschied bei der Sortierung einer Partie ist so, dass der Unterschied der Seitenmaße zwischen den beiden benutzten Sieben mit quadratischem Querschnitt 20 mm nicht übersteigt. In begründeten Fällen gestattet die Saatgutanerkennungsbehörde auf Antrag des Antragstellers auf Saatgutanerkennung eine Siebweitendifferenz von maximal 25 mm.

Eine Partie darf nicht mehr als 3 Gewichts% an Knollen enthalten, die das angegebene Mindestmaß unterschreiten und maximal 3 Gewichts% an Knollen, die das angegebene Höchstmaß überschreiten. Diese Bestimmungen gelten nicht für Erhaltungssorten.

## <span id="page-22-0"></span>**6. TEIL Ausstellung der Anerkennungsbescheinigung bzw. des Anerkennungsbescheides**

## **1 Verfahren zur Anerkennung oder Zulassung von Kartoffelpflanzgut**

siehe §§ 10 bis 13 Saatgutgesetz 1997

## **2 Voraussetzungen für die Kartoffelpflanzgutanerkennung**

siehe § 18 Saatgutgesetz 1997

#### <span id="page-23-0"></span>**7. TEIL Verpackung, Kennzeichnung und Verschließung**

siehe § 15 Saatgutgesetz 1997

## **1 Verpackung**

Kartoffelpflanzgut darf nur in ungebrauchten Verpackungen in Verkehr gebracht werden. Werden Behältnisse, die zur Wiederverwendung vorgesehen sind, verwendet, so müssen diese sauber und frei von Stoffen, Schadorganismen und Krankheitserregern sein, sodass es weder zu einer Beeinträchtigung des Kartoffelpflanzgutes noch zu einer Verbreitung von Schadorganismen kommen kann.

#### **1.1 Packungseinheiten**

- Kleinpackung:  $< 10$  kg
- Normalpackung:  $10 100$  kg
- Großpackung: > 100 kg

### **2 Kennzeichnung**

#### **2.1 Anforderungen an die amtlichen Etiketten**

Das Etikett muss rechteckig und mindestens 110 x 67 mm groß sein.

Die Farbe des Etiketts ist

- weiß mit violettem, diagonalem Streifen für Vorstufenpflanzgut
- weiß für Basispflanzgut
- blau für zertifiziertes Pflanzgut
- orange für Versuchspflanzgut
- braun für Pflanzgut von Erhaltungssorten

Ist das Etikett nicht aus reißfestem Material, kein Klebeetikett oder kein unverwischbarer Sackaufdruck, dann ist in die Verpackung, bzw. in das Behältnis ein Einleger in der jeweiligen Kennfarbe zu geben, der die Bezeichnung "Einleger" trägt und die erforderlichen Angaben gemäß Pkt. 2.1.1 enthält. Die vorgeschriebenen Kennzeichnungen sind ausnahmslos in lateinischen Buchstaben anzuführen.

#### **2.1.1 Angaben am Etikett**

Das Etikett hat folgende Angaben in Form eines unverwischbaren Aufdrucks zu enthalten:

- "Bundesamt für Ernährungssicherheit, Spargelfeldstraße 191, 1220 Wien"
- "Österreich"
- "Pflanzkartoffel (Solanum tuberosum)"
- "Sorte:" Sortenbezeichnung (laut Sortenliste bzw. Gemeinsamen Sortenkatalog für landwirtschaftliche Pflanzenarten)
- "Erzeugerland:" ausgeschriebene Bezeichnung
- "Kategorie:" ausgeschriebene Bezeichnung
- "Klasse:" Angabe der Klasse, falls zutreffend
- "Kontrollnummer:" (z.B.: A9N0945)
- "Datum der Verschließung/Amtliche Probenahme:" MM/JJ oder MM/JJJJ
- Angabe von "Nettogewicht der Packung"
- "Behandlung:" Angabe der Beizung mit Mittel- und/oder Wirkstoffnamen, oder "unbehandelt"
- "Sortierung:" Angabe der Sortierung in mm
- Etikettnummer (z.B.: (P) 0123001)
- Im Falle von Pflanzgut einer gentechnisch veränderten Sorte siehe § 5 Saatgut-Gentechnik- Verordnung, BGBI. II Nr. 478/2001 idgF
- "Das Pflanzgut entspricht den gesetzlichen Bestimmungen EU-Norm" (auf der Vorder- oder Rückseite des Etiketts) oder kurz "EU-Norm"
- Angaben, falls zutreffend:
- "Behelfspflanzgut" mit Angabe einer allfälligen Verkehrsbeschränkung

#### **2.1.2 Kennzeichnung von Kleinpackungen**

Für Kleinpackungen besteht alternativ zu Pkt. 2.1.1 die Möglichkeit einer vereinfachten Kennzeichnung mit folgenden Inhalten:

- "Kleinpackung, Inverkehrbringung ausschließlich in Österreich zulässig"
- Name und Anschrift des für die Kennzeichnung Verantwortlichen oder seine Betriebsnummer
- "Bundesamt für Ernährungssicherheit, Österreich"
- "Pflanzkartoffel (Solanum tuberosum)"
- "Sorte": Sortenbezeichnung (laut Sortenliste bzw. Gemeinsamen Sortenkatalog für landwirtschaftliche Arten)
- Im Falle von Pflanzgut einer gentechnisch veränderten Sorte siehe § 5 Saatgut-Gentechnik-Verordnung, BGBI. II Nr. 478/2001 idgF
- "Kategorie": ausgeschriebene Bezeichnung
- "Klasse:" Angabe der Klasse, falls zutreffend
- "Kontrollnummer:" (z.B.: A9N0945)
- Angabe von "Nettogewicht der Packung" und/oder der Knollenzahl
- "Behandlung": Angabe der Beizung mit Mittel- und/oder Wirkstoffnamen oder "unbehandelt"
- "Sortierung:" Angabe der Sortierung in mm

#### **2.1.3 Kennzeichnungsvorschriften für Versuchspflanzgut**

- "Bundesamt für Ernährungssicherheit, Spargelfeldstraße 191, 1220 Wien"
- "Österreich"
- "Pflanzung nur für Tests und Versuche"
- "Pflanzkartoffel (Solanum tuberosum)"
- "Sorte":" (Bezeichnung gemäß Genehmigungsbescheid und falls vorhanden die amtliche Nummer des Antrags über die Aufnahme der Sorte/des Prüfstamms in die österreichische Sortenliste)
- "Sorte noch nicht amtlich zugelassen"
- "Erzeugerland:" ausgeschriebene Bezeichnung
- "Kontrollnummer:" (z.B.: A9N0945)
- Angabe von "Nettogewicht der Packung"
- "Behandlung:" Angabe der Beizung mit Mittel- und/oder Wirkstoffnamen oder "unbehandelt"
- "Sortierung:" Angabe der Sortierung in mm
- Etikettnummer (z.B. (P) 0123001)
- Im Falle von Pflanzgut einer gentechnisch veränderten Sorte siehe § 5 Saatgut-Gentechnik-Verordnung, BGBI. II Nr. 478/2001 idgF

#### **2.1.4 Kennzeichnungsvorschriften für Erhaltungssorten**

- "Gemeinschaftsregeln und –normen"
- "Bundesamt für Ernährungssicherheit, Spargelfeldstraße 191, 1220 Wien"
- Jahr der Verpackung, Angabe als "verpackt im Jahr..." (Jahr)
- "Pflanzkartoffel (Solanum tuberosum)"
- Sortenbezeichnung der Erhaltungssorte
- das Wort "Erhaltungssorte"
- "Ursprungsregion: Österreich"
- Angabe des Erzeugerlandes (wenn nicht mit Ursprungsregion ident)
- "Kontrollnummer:" (z.B.: A9N0945)
- Angabe von "Nettogewicht der Packung"
- "Behandlung": Angabe der Beizung mit Mittel- und/oder Wirkstoffnamen oder "unbehandelt"

## **2.1.5 Zusätzliche Angaben bei biologischem oder Umstellungspflanzgut**

Zusätzliche Angaben bei biologischem Pflanzgut oder Umstellungspflanzgut gemäß Verordnung (EU) 2018/848 über die ökologische/biologische Produktion und die Kennzeichnung von ökologischen/biologischen Erzeugnissen

#### 1. Biologisches Pflanzgut

"Biologisches Pflanzgut gemäß Verordnung (EU) 2018/848"

"Codenummer der Kontrollstelle:"

Der Unternehmer (Betrieb) der die methodenkonforme Kennzeichnung herstellt, hat gemäß Verordnung (EU) 2018/848 die "Codenummer der Kontrollstelle" am Etikett anzugeben.

#### 2. Umstellungspflanzgut

"Umstellungspflanzgut gemäß Verordnung (EU) 2018/848"

"Codenummer der Kontrollstelle:"

Der Unternehmer (Betrieb) der die methodenkonforme Kennzeichnung herstellt, hat gemäß Verordnung (EU) 2018/848 die "Codenummer der Kontrollstelle" am Etikett anzugeben. Diese Angaben für 1. und 2. sind am amtlichen Etikett dann zulässig, wenn diese am Anerkennungs- oder Zulassungsbescheid, nach Überprüfung der relevanten Nachweise durch das Bundesamt für Ernährungssicherheit, bestätigt wurden.

#### **2.1.6 Zusätzliche Angaben betreffend Pflanzenpass**

#### Kombinierter Pflanzenpass

Auf Grundlage des Artikels 83 der VO (EU) 2016/2031 über Inhalt und Form des Pflanzenpasses sowie der Durchführungsverordnung (EU) 2017/2313 über die Festlegung der formalen Anforderungen an den Pflanzenpass wird der Pflanzenpass mit dem amtlichen Etikett im Rahmen der Saatgutzertifizierung kombiniert.

Wird der Pflanzenpass mit dem amtlichen Etikett kombiniert, müssen folgende Angaben zusätzlich angegeben werden:

- Die Flagge der Union in der oberen linken Ecke
- Der Wortlaut "Pflanzenpass/Plant Passport" in der oberen rechten Ecke
- Der Pflanzenpass wird gut erkennbar dem amtlichen Etikett beigefügt, ist im gemeinsamen Etikett unmittelbar oberhalb des amtlichen Etiketts anzubringen und hat die gleiche Breite.
- Die Maße des Gesamtetikettes ergeben sich aus dem amtlichen Etikett (mind. 110x67mm) plus der sich durch den Pflanzenpass ergebenden Zusatzfläche.

Sofern sich die amtliche Registriernummer des Unternehmers zur Ermächtigung für die Ausstellung von Pflanzenpässen nicht in den Angaben des jeweiligen amtlichen Etiketts befindet, wird empfohlen diese unterhalb des Wortlautes "Pflanzenpass / Plant Passport" anzudrucken.

Bei Sendungen in Schutzgebiete ist zusätzlich der Code für den jeweiligen Schadorganismus laut Anhang III der Durchführungsverordnung (EU) 2019/2072 anzuführen.

#### **2.2 Aufbau nationaler Kontrollnummern**

Beispiel: A 1 N 0001

Position 1 … bezeichnet Österreich mit **A**

Position 2 … bezeichnet die jeweilige Saison der Verschließung (**1** für 1. August 2021 bis 31. Mai 2022).

Position 3 … bezeichnet den Firmencode (**N**). Der Code wird vom Bundesamt für Ernährungssicherheit vergeben.

Position 4 … bezeichnet die fortlaufende Nummer (**0001**) und besteht aus bis zu 6 Ziffern beginnend von 000001 bis 999999. Eine Nummer darf nur einmal pro Saison vergeben werden. Wird eine Differenzierung der Aufbereitungsstelle im Sinne des § 9 des Saatgutgesetzes 1997 nicht in der Position 3 vorgenommen, kann in Ausnahmefällen und auf Antrag an das Bundesamt für Ernährungssicherheit ein definierter Nummernkreis innerhalb der fortlaufenden Nummer vergeben werden, sodass eine Zuordnung der in Verkehr gebrachten Saatgutpartien zu einer Aufbereitungsstelle gewährleistet wird.

## **3 Verschließung**

Eine Plombierung ist gegeben, wenn die Verpackung oder das Behältnis, in dem sich das Pflanzgut befindet, nicht ohne Zerstörung oder Anzeichen einer Beschädigung der Plombe geöffnet und hinterher wieder verschlossen werden kann, um an das Pflanzgut zu gelangen.

Eine Plombe ist:

• ein Verschluss aus Kunststoff oder einem vergleichbaren Werkstoff, auf dem das Bundeswappen mit der Umschrift "Saatgutanerkennung Österreich" eingepresst oder aufgedruckt ist,

- bei Behältnissen, die mit Maschinennaht verschlossen werden, ein mit Maschinennaht erst- und einmalig durchgenähtes Etikett gemäß Pkt. 2,
- ein Klebestreifen, Klebeetikett oder Klebesiegel, das aus Papier oder Kunststoff besteht und den Anforderungen an die Etiketten gemäß Pkt. 2 entspricht oder zumindest mit dem Aufdruck des Bundeswappens und der Aufschrift "Saatgutanerkennung Österreich" versehen ist.

### **4 Wiederverschließung**

Auf Antrag wird eine Wiederverschließung vorgenommen. Am Antrag ist nachzuweisen, dass das verwendete Kartoffelpflanzgut ursprünglich anerkannt war. Es werden die Verpackungs-, Kennzeichnungs- und Verschließungsvorschriften gemäß Pkt. 1 bis 3 angewendet.

### **8. TEIL Nachprüfungen**

<span id="page-30-0"></span>Siehe § 17 Saatgutgesetz 1997

Die Nachprüfungen dienen der Kontrolle der Erhaltungszüchtung sowie der Vor- und Nachkontrolle für zertifiziertes Kartoffelpflanzgut.

Für die Beurteilung von Fremden Sorten und abweichenden Typen ist das aktuelle "Protocol for Distinctness, Uniformity and Stability Tests for Solanum tuberosum L. Potato" (TP023) des gemeinschaftlichen Sortenamtes heranzuziehen.

Die Feststellung des Fremdbesatzes im Rahmen des Kontrollanbaues erfolgt nach einer Auflage aus der Feldanerkennung oder im Zuge von Nachprüfungen. Zum Anbau sollten so viele Knollen kommen, dass 100 Pflanzen zur Prüfung vorliegen. Für Referenzzwecke sind so viele Knollen eines Sortenstandardmusters mit anzubauen, dass zumindest 60 Vergleichspflanzen vorhanden sind.

Das geprüfte Pflanzgut muss den Mindestanforderungen gemäß der folgenden Tabelle entsprechen.

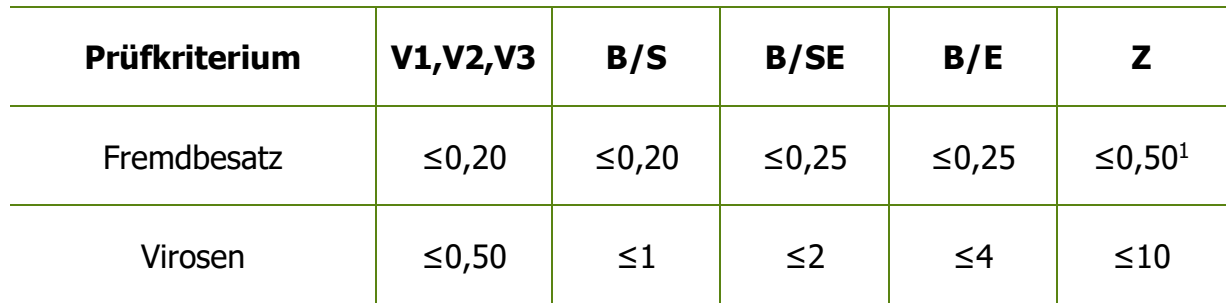

Tabelle 9: Anforderungen an die Beschaffenheit des Pflanzgutes in der direkten Nachkommenschaft

- <span id="page-30-2"></span>• Fremdbesatz: Pflanzen, die nicht hinreichend sortenecht sind bzw. einer anderen Sorte zugehören.
- Virosen: Virus-bedingte Mosaikfleckung, Verfärbung, Blattaufhellung bzw. Verformung der Blätter

Abkürzungserklärung:

- V1,V2,V3: Vorstufenplanzgut der Klassen V1, V2 bzw. V3
- B/S,B/SE, B/E: Basispflanzgut der Klassen S, SE bzw. E
- Z: Zertifiziertes Pflanzgut

<span id="page-30-1"></span><sup>-</sup>[1](#page-30-2) ausgenommen Erhaltungssorten, hier gelten 10,0 %

Der Feldbestand muss frei von folgenden Quarantäneschaderregern sein: Kartoffelzystennematoden, Kartoffelkrebs, Bakterienringfäule, Schleimkrankheit

### <span id="page-31-0"></span>**9. TEIL Voraussetzung für fachlich befähigte Personen (f.b.P.)**

gemäß §§ 38 und 39 Saatgutgesetz 1997

Grundausbildung, siehe § 39 Abs. 1 Z 1 SaatG 1997

Ausbildungskurse gem. § 39 Abs. 1 Z 2 und Abs. 2 SaatG 1997

Der erstmalige Ausbildungsgrundkurs beträgt im Mindestausmaß zwei Arbeitstage.

Nach Absolvierung der Prüfung gemäß Saatgutgesetz 1997 ist in der darauffolgenden Vegetationsperiode an einem Ausbildungskurs im Mindestausmaß von einem Arbeitstag teilzunehmen.

Nach Abschluss der Ausbildung ist an einer Fortbildung im 2-Jahresrhythmus im Ausmaß von zumindest einem halben Arbeitstag teilzunehmen.

<span id="page-31-1"></span>Das BAES kann bedarfsabhängig die Schulungsfrequenz für f.b.P. anpassen.

## **10. TEIL Befugnisse und Pflichten f.b.P. sowie Duldungspflichten der Partei**

Siehe §§ 41, 44 Abs. 1 Z 4 bis 6 lit c, Abs. 2 und 3 SaatG 1997

## <span id="page-32-0"></span>**11. TEIL Anforderungen an die Methodik zur Untersuchung von Kartoffelpflanzgut auf Verunreinigung mit zugelassenen und nicht zugelassenen GVO**

## **1 Allgemeine Anforderungen**

Die eingesetzte Methodik zur Untersuchung von Kartoffelpflanzgut auf Verunreinigung mit GVO muss dem aktuellen Stand der Wissenschaft und Technik und - soweit verfügbar - den standardisierten internationalen Methoden zur Prüfung von Kartoffelpflanzgut entsprechen.

### **1.1 Anforderungen an die Probenahme**

Die Anforderungen an die Probenahme müssen den geltenden Normen und Verfahren zur Durchführung der repräsentativen Probenahme von Kartoffelpflanzgut entsprechen, einschließlich der Verschließung und Kennzeichnung der Proben sowie der Lagerung und Behandlung. Der Umfang einer Probe umfasst mindestens 200 Knollen.

### **1.2 Sonstige Anforderungen an die Probenvorbereitung**

Die Pflanzgutbehandlung (z.B.: Beizung) und äußere Verunreinigungen der Knollen, welche das Ergebnis der Untersuchung von Kartoffelpflanzgut auf Verunreinigungen mit zugelassenen und nicht zugelassenen GVO beeinflussen könnten, sind auszuschließen.

## **2 Spezielle Anforderungen an die Untersuchung**

Ein Untersuchungsplan ist entsprechend den Kriterien der angewandten Untersuchungsmethodik derart zu erstellen, sodass die Anforderungen der SaatgutGentechnik-Verordnung und die Anforderungen dieser Methoden für Saatgut und Sorten erfüllt sind.

## **3 Anforderungen an den Untersuchungsbericht**

### **3.1 Allgemeine Angaben am Untersuchungsbericht**

- Angaben zum Untersuchungslaboratorium insbesondere Name und Anschrift, Angaben zur Akkreditierung, etc.;
- Name und Unterschrift(en) der/des Zeichnungsberechtigten;
- Name und Anschrift des Auftraggebers;
- Angaben betreffend der Vergabe allfälliger Unteraufträge

#### **3.2 Angaben zur Einsendungsprobe**

- Beschreibung der Identität der Probe zumindest mit Kontroll- oder Referenznummer, der botanischen Art und soweit verfügbar die Sorte der Partie, aus der die Probe entnommen worden ist;
- Beschreibung der Pflanzgutbehandlung (z. B.: Beizung);
- Beschreibung der Art der Verschließung (Plombe) mit der die Probe verschlossen ist;
- Angabe der Identität der verantwortlichen Probenahmeorganisation;
- Datum der Probenahme;
- Datum des Probeneinganges in das Untersuchungslabor

#### **3.3 Angaben zur Untersuchung**

- Beschreibung der Untersuchungsmethodik;
- Beschreibung des Prüfplanes, insbesondere Angabe zur Anzahl untersuchter Knollen;
- Beschreibung der Kennzahlen der eingesetzten Untersuchungsmethodik und des angewandten Prüfplanes im Kontext mit a) und b);

• Datum des Prüfungsabschlusses

#### **3.4 Angabe des Untersuchungsergebnisses**

Die Angabe des Untersuchungsergebnisses ist gemäß den Anforderungen der Saatgut-Gentechnik-Verordnung und den Anforderungen dieser Methoden vorzunehmen.

### **12. TEIL Schlussbestimmungen**

### <span id="page-34-0"></span>**1 Inkrafttreten**

Diese Verordnung tritt mit 01.05.2022 in Kraft.

Mit Inkrafttreten der vorliegenden Methoden treten außer Kraft:

Normen und Verfahren zur Anerkennung von Kartoffelpflanzgut, Sorten- und Saatgutblatt 2020, 28. Jahrgang, Sondernummer 63, veröffentlicht in den Amtlichen Nachrichten des Bundesamtes für Ernährungssicherheit vom 30.3.2020.

Der Direktor des Bundesamtes für Ernährungssicherheit

Dr. Thomas Kickinger

<span id="page-35-0"></span>Methode zum Nachweis von Blattrollvirus der Kartoffel (PLRV), Kartoffelvirus Y (PVY), Kartoffelvirus A (PVA), Kartoffelvirus M (PVM), Kartoffelvirus X (PVX) und Kartoffelvirus S (PVS) in Kartoffelknollen mittels Real-Time PCR

## **1 Probenvorbereitung**

### **1.2 Prinzip**

Die Virustestung mittels PCR erfolgt aus Kartoffelpellets, die aus den Augen der Kartoffelknollen gewonnen werden. Es werden 100 bzw. 96 Knollen je Probe getestet (Umfang und Probenahme im 4. Teil dieser Methoden beschrieben). Dabei muss unterschieden werden, ob es sich um die Kategorie Zertifiziertes Pflanzgut (Z) oder um Vermehrungspflanzgut (Kategorien Vorstufen- bzw. Basispflanzgut) handelt. Bei Zertifiziertem Pflanzgut werden 100 Kartoffelpellets einer Probe zu je 25 Pellets in vier 2 ml Reaktionsgefäße, bei Vermehrungspflanzgut werden 96 Kartoffelpellets einer Probe zu je 12 Pellets in acht 2 ml Reaktionsgefäße gepoolt. Anschließend werden die Pellets in den Reaktionsgefäßen mit Puffer homogenisiert und Nukleinsäuren extrahiert.

### **1.3 Durchführung**

#### **1.3.1 Herstellen der Kartoffelpelletsuspension**

Die Virustestung mittels PCR erfolgt aus Kartoffelpellets (Gewebeteilchen), die aus den Augen der Kartoffelknollen gewonnen werden. Dazu wird aus jeder Kartoffelknolle einer Probe mit einem speziellen Messer ein etwa 1 bis 2 mm<sup>2</sup> großes kegelförmiges Gewebestück aus dem Auge herausgestochen. Diese Pellets werden in sterilen 2 ml Reaktionsgefäßen gesammelt (Poolgrößen siehe

Pkt. 1.2), mit einem 5 mm Stainless Steel Bead, sowie 1 ml Extraktionslösung (PowerBead Solution Fa: Qiagen) versetzt. Zur Herstellung der Kartoffelpelletsuspension werden TissueLyser Adapter mit den 2 ml Reaktionsgefäßen beschickt und mit dem TissueLyser II (Fa. Qiagen) verschraubt. Anschließend wird bei 30 Hz/s für mindestens 5 min geschüttelt. Gegebenenfalls muss der Vorgang wiederholt werden, sollten die Pellets nach 5 Minuten noch nicht vollständig homogenisiert sein.

#### **1.3.2 Herstellen von Extraktionskontrollen**

Virus positives Referenzmaterial (Fa. DSMZ) wird mit Extraktionslösung verdünntem Kartoffelpresssaft aus negativen Kartoffeln 10-fach verdünnt und eine dezimale Verdünnungsreihe hergestellt. Eine geeignete Verdünnung nahe der Nachweisgrenze wird als positive Extraktionskontrolle und das Kartoffelpresssaft-Extraktionslösungsgemisch ohne Referenzmaterial als negative Extraktionskontrolle verwendet.

## **2 Nukleinsäure Extraktion und Real-Time PCR**

#### **2.1 Prinzip**

Aus 200 µl Kartoffelpelletsuspension bzw. 200 µl der positiven sowie der negativen Extraktionskontrolle wird mit dem Kingfisher Flex Extraktionsgerät (Fa. Thermo Scientific) unter Verwendung des IndiMag Pathogen Kits (Fa. Indical) ein Gemisch aus RNA und DNA extrahiert.

Es kommen drei triplex One-Step RT (Reverse Transkriptase) qPCR Verfahren zum Einsatz, welche entweder die Kartoffelvirus-RNA von PLRV und PVY, PVM und PVA oder PVS und PVX detektieren, sowie eine interne Amplifikationskontrolle (IAC). Bei der IAC handelt es sich um einen Sequenzabschnitt des Cytochrome Oxidase Gens (Cox) aus der co-extrahierten Kartoffel-DNA.

Die Detektion der Amplifikate erfolgt mittels sequenzspezifischer Taqman Sonden, welche am 5'-Ende mit einem fluoreszierenden Reporter-Farbstoff markiert sind. Fluorescein (FAM) wird für PVY, PVM und PVX verwendet, X-Rhodamin (ROX) für PLRV, PVA und PVS und Yamika Yellow (YYE) für die Detektion der IAC. Das 3'-Ende der Sonden wird mit einem Quencher Farbstoff (BHQ1 oder 2) markiert. Ist das Zieltarget im Extrakt vorhanden, so kommt es während des Amplifikationsvorganges durch die Endonukleaseaktivität der Taq-Polymerase zu einer Trennung von Quencher- und Reporterfarbstoff und bei entsprechender Wellenlänge zu einem Anstieg der Reporter Fluoreszenz.

#### **2.2 Durchführung Real-Time PCR**

#### **2.2.1 Primer- und Sonden Information**

#### Tabelle 10: Primer und Sonden Information

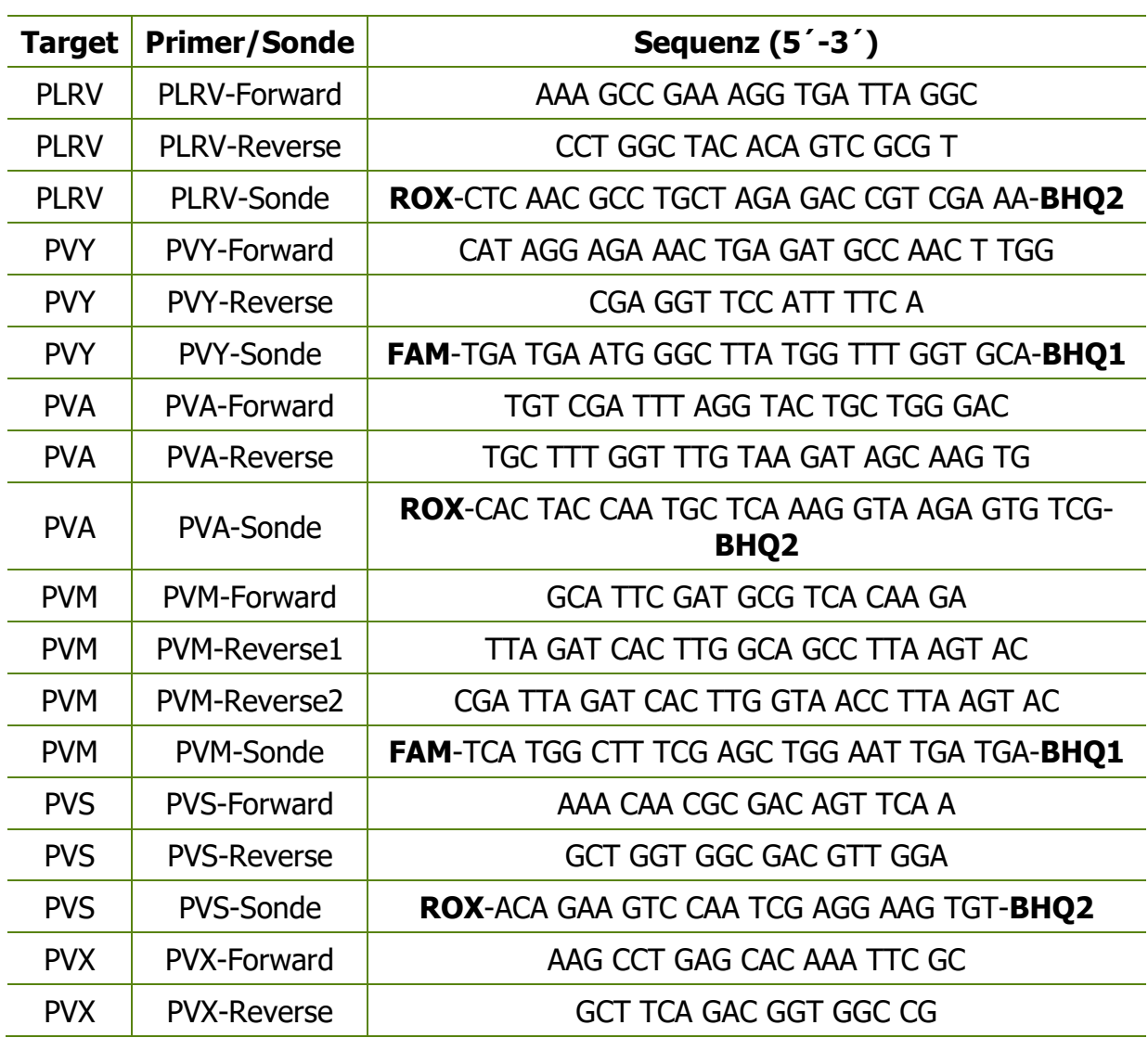

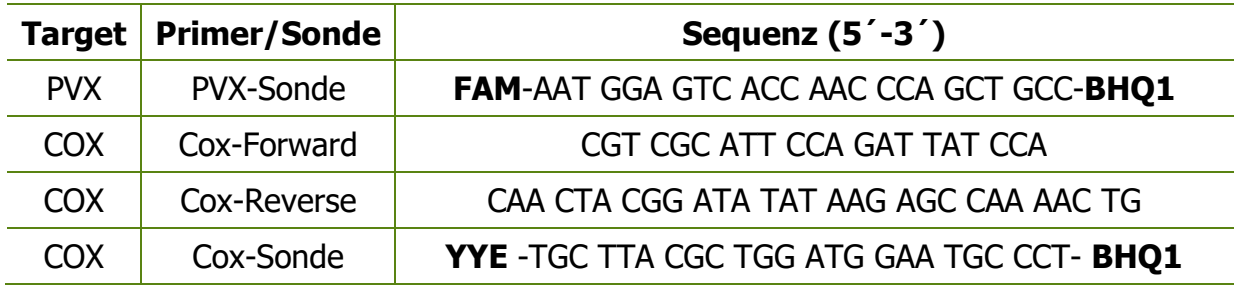

#### **2.2.2 Amplifikationsbedingungen**

Am Real Time PCR Cycler (LightCycler 480 von Fa. Roche) werden die entsprechenden Amplifikationsbedingungen mit den passenden Fluoreszenzkanälen eingespielt.

Tabelle 11: Temperaturprofil Real Time PCR

| <b>Verfahrensschritt</b>    | <b>Temperatur</b> | <b>Dauer</b>     |  |
|-----------------------------|-------------------|------------------|--|
| Reverse Transkription       | $50^{\circ}$ C    | $20 \text{ min}$ |  |
| Denaturierung               | $95^{\circ}$ C    | 5 min            |  |
| Amplifikation 1 (50 Zyklen) | $95^{\circ}$ C    | 15 sec           |  |
| Amplifikation 2 (50 Zyklen) | $60^{\circ}$ C    | 30 sec           |  |
| Abkühlen                    | $40^{\circ}$ C    | 30 sec           |  |

#### **2.2.3 Herstellung der Mastermixe**

Das Herstellen der Mastermixe erfolgt ausschließlich in der dafür vorgesehenen PCR Werkbank. Die benötigten Reagenzien (siehe unten) werden aufgetaut und sofort verwendet. Die Komponenten der Mastermixe werden je nach Probenzahl entsprechend vervielfältigt und in ein 1,5 oder 2 ml Reaktionsgefäß pipettiert und vermischt.

In einer zweiten PCR-Werkbank werden die Mastermixe zu je 15 µl in die Wells der 96er oder 384er Mikrotiterplatte aliquotiert. Anschließend werden 5 µl unverdünntes RNA/DNA-Extrakt der Proben oder Kontrollen zugesetzt. Die Platte wird mit einer entsprechenden Abdeckfolie verschlossen, bei 1200 rpm 1 min zentrifugiert und anschließend in den LightCycler 480 zur Analyse gestellt.

#### Tabelle 12: PLRV/PVY-Mastermix

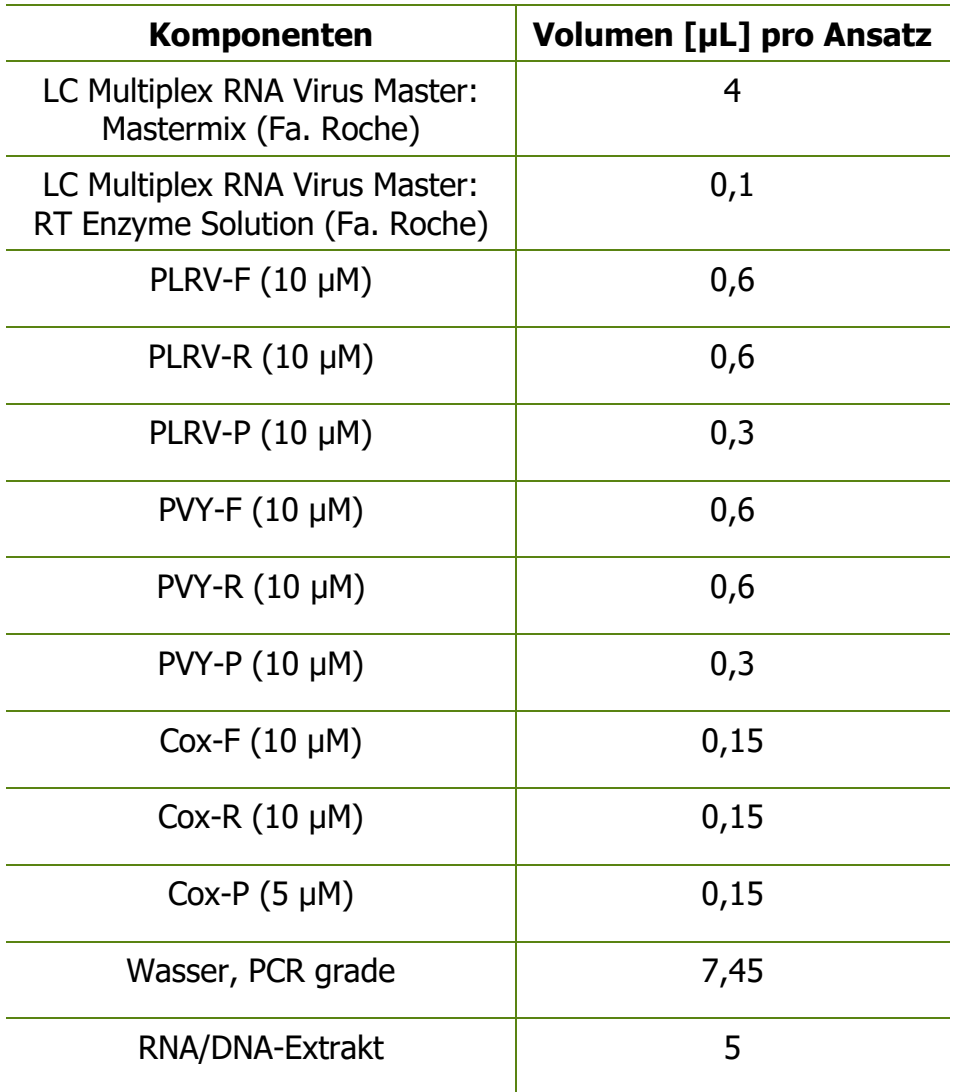

#### Tabelle 13: PVA/PVM-Mastermix

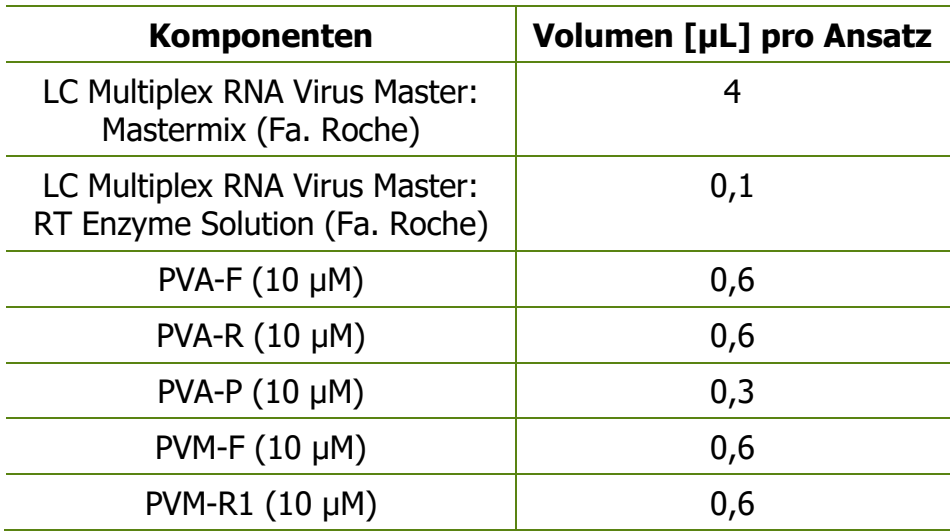

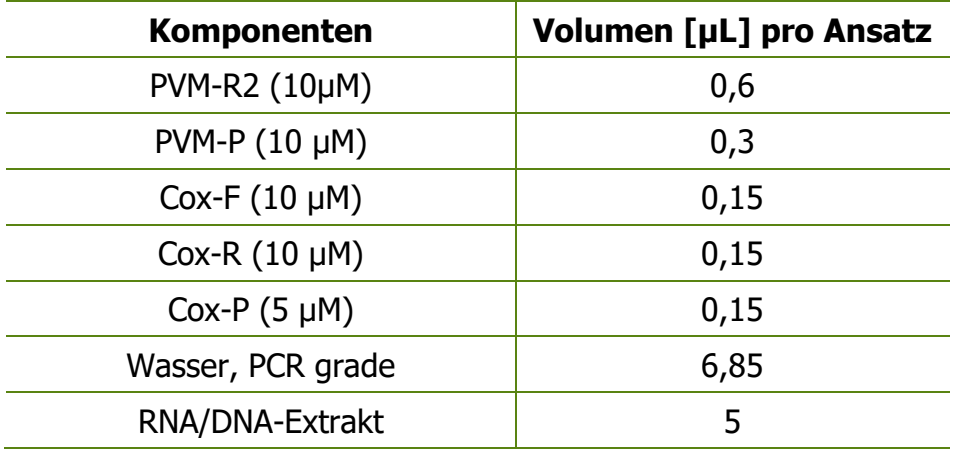

#### Tabelle 14: PVS/PVX-Mastermix

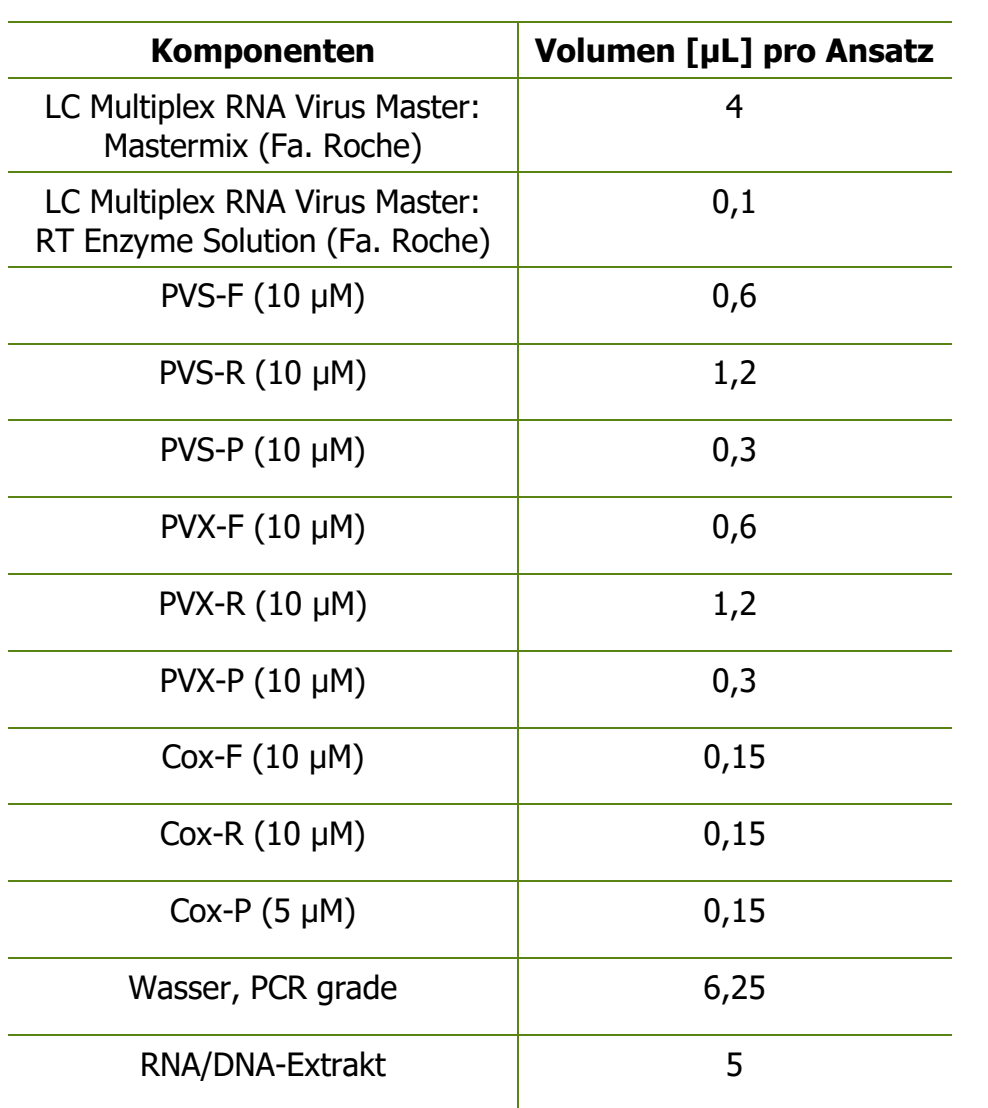

#### **2.2.4 PCR Auswertung**

Die Messung erfolgt mit der LightCycler 480 Software durch Auswertung des Fluoreszenzanstieges bei einem bestimmten CT-Wert (Cycle Threshold-Wert: ist eine theoretische Größe, die den Anfang des exponentiellen Wachstums einer Kurve beschreibt. Hier: Anstieg des Farbstoffsignals). Der cut-off CT-Wert legt fest, ab wann ein Testergebnis positiv bzw. negativ zu bewerten ist und wird für die einzelnen PCR Systeme im Zuge der Methodenvalidierung bestimmt. Die zu verwendenden Fluoreszenzkanäle sind FAM für PVY, PVM und PVX, ROX/LCRed610 für PLRV, PVA und PVS bzw. und VIC/HEX/YYE für die interne Kontrolle COX. Da die Emissionen der unterschiedlichen Farbstoffe ineinander strahlen und in mehreren Kanälen detektiert werden können, muss eine Color-Compensation zur Auswertung eingespielt werden.

Zur Auswertung des PCR Laufes werden zuerst die zu erwartenden CT-Werte der internen Amplifikationskontrolle Cox überprüft. Danach müssen die CT-Werte der Positiv-und Negativkontrollen in den übrigen Fluoreszenzkanälen kontrolliert und bestätigt werden. Erst wenn diese Vorgaben korrekt erfüllt sind, kann der gesamte Lauf auf positive oder negative CT-Werte in den Proben ausgewertet werden.

## **3 Auswertung mittels SeedCalc**

Der prozentuelle Virusbefall der einzelnen Proben wird je Virusart mit dem statistischen Tool "SeedCalc" (Online zur Verfügung gestellt von International Seed Testing Association – ISTA: https://www.seedtest.org/en/home.html) unter Angabe von Probengröße, Poolgröße und Anzahl der positiven Pools ermittelt und anschließend addiert.

Werden im Fall der Kategorie Zertifiziertes Pflanzgut mit einer Virus PCR 4 positive Pools festgestellt, so muss die Analyse mit einer erweiterten Poolanzahl von 6 zu je 10 Pellets wiederholt und neu ausgewertet werden.

<span id="page-42-0"></span>Methode zum Nachweis von Blattrollvirus der Kartoffel (PLRV), Kartoffelvirus Y (PVY), Kartoffelvirus A (PVA), Kartoffelvirus X (PVX) und Kartoffelvirus M (PVM) in Kartoffelknollen mittels DAS-ELISA

## **1 Keimstimulierung und Presssaftgewinnung von Pflanzkartoffeln**

**Die Virustestung mittels DAS-ELISA** erfolgt aus Presssäften, die aus Kartoffelpflanzen gewonnen werden.

### **1.1 Prinzip**

Aus den Testknollen, deren Umfang und Probenahme im 4. Teil dieser Methoden beschrieben ist, werden Knöllchen mit Augen herausgeschnitten. Um die Keimruhe zu brechen, werden die Knöllchen mit Gibberellinsäure behandelt und im Glashaus ausgepflanzt. Nach zumindest dreiwöchiger Entwicklungszeit werden aus den Kartoffelpflanzen die Presssäfte für die Virustestung gewonnen.

Die Untersuchung erfolgt in einem akkreditierten Labor der AGES, womit gewährleistet ist, dass sämtliche ergebnisrelevante Arbeits- und Untersuchungsschritte standardisiert und nachvollziehbar sind.

### **1.2 Durchführung**

#### **1.2.1 Ausstechen der Kartoffelknöllchen und deren Weiterbehandlung**

Von jeder Kartoffelknolle wird mit einem speziellen Messer am Kronenende ein Knöllchen samt Auge(n) herausgeschnitten. Die Knöllchen werden in Kunststoff-Netzsäckchen abgesackt und für 20 Minuten in die Gibberellinsäure-Lösung

getaucht. Vor der Anzucht im Glashaus erfolgt eine ca. zweitätige Abtrocknung und Verkorkung der Schnittflächen.

#### **1.2.2 Anzucht der Kartoffelpflanzen**

Die Anzucht der Knöllchen erfolgt in dazu geeigneten Glashausabteilen, auf die Einhaltung der erforderlichen Kultur- und Aufwuchsbedingungen ist zu achten.

Nach ca. einer Woche beginnen die Knöllchen zu keimen. Nach mindestens drei Wochen sind die Kartoffelpflanzen soweit entwickelt, dass die Gewinnung der Presssäfte erfolgen kann. Während der lichtarmen Monate (Anfang Oktober bis Ende Dezember) werden die Pflanzen 16 Stunden/d mit Pflanzen-Aufzuchtslampen belichtet.

#### **1.2.3 Presssaftgewinnung**

Frisches Pflanzenmaterial (Blätter und/oder Triebe) wird in der Pflanzensaftpresse gepresst. Der abfließende Saft wird im Verhältnis von ca. 1:20 mit der PPK-Pufferlösung mittels Dispensor verdünnt und in Kunststoffröhrchen für die Mikrotiterplatten aufgefangen.

#### **1.2.4 Vier-Blatttest**

Das Untersuchungslabor hat die Möglichkeit, unter Berücksichtigung des zu erwartenden Befallsauftretens den so genannten 4-Blatttest anzuwenden, bei welchem die Proben von jeweils vier Einzelpflanzen zu einer Probe vereint werden.

**2 Nachweis von Kartoffelviren in Pflanzsäften mittels DAS-ELISA (Double Antibody Sandwich Enzymelinked Immunosorbent Assay)**

### **2.1 Prinzip**

- 1. Schritt: Fixierung der Virus-Antikörper an die Gefäßwände (Vertiefungen) der Mikrotiterplatte.
- 2. Schritt: Fixierung der in der Probe vorhandenen Viren an den fixierten Virus-Antikörpern.
- 3. Schritt: Zugabe von mit alkalischer Phosphatase konjugierten Virus-Antikörpern und Bindung an die fixierten Viren.
- 4. Schritt: Zugabe der Substratlösung. Spaltung des p-Nitrophenylphosphats zu Phosphat und gelbem Nitrophenol durch das konjugierte Enzym. Die nach vorgegebener Reaktionszeit entstandene Farbintensität wird visuell festgestellt und photometrisch gemessen.

Zwischen den einzelnen Schritten wird die Mikrotiterplatte gewaschen, um nicht gebundene Antikörper, Viren bzw. ungebundenes Konjugat zu entfernen.

### **2.2 Durchführung**

#### **2.2.1 Beschichtung**

Je 0,2 ml Virus-Antikörper-Lösung werden mittels Multipipetter in die Vertiefungen der Mikrotiterplatte pipettiert. Die Mikrotiterplatte wird abgedeckt und entweder 4-5 Stunden bei mindestens 30 °C (Klimaraum oder Klimaschrank) oder über Nacht bei 2-8 °C inkubiert. Die Lösung wird dann abgeleert und die Mikrotiterplatte 3 mal in der Plattenwaschmaschine mit PPK-Pufferlösung gespült. Die restliche Waschflüssigkeit wird durch eine Ausblasvorrichtung oder durch Ausklopfen der Mikrotiterplatten auf Papiertüchern entfernt.

Die so beschichteten Mikrotiterplatten können bis zur weiteren Testdurchführung bei ca. -20 °C aufbewahrt werden.

#### **2.2.2 Probenzugabe**

Aus den Röhrchen mit den Presssäften werden mittels Umsetzgerät je 0,2 ml in die Vertiefungen der beschichteten Mikrotiterplatte gefüllt. Die abgedeckte Mikrotiterplatte wird über Nacht bei 2-8 °C im Kühlschrank inkubiert. Der Waschvorgang erfolgt wie bei 2.2.1

#### **2.2.3 Zugabe des Antikörper-Enzym-Konjugats**

Je 0,2 ml der Antikörper-Enzym-Konjugat-Lösung werden mittels Multipipetter in die Vertiefungen der Mikrotiterplatte pipettiert. Die abgedeckte Mikrotiterplatte wird 4-5 Stunden bei mindestens 30 °C inkubiert. Der Waschvorgang erfolgt wie bei 2.2.1

#### **2.2.4 Zugabe der Substratlösung**

Je 0,2 ml der Substratlösung werden mittels Multipipetter in die Vertiefungen der Mikrotiterplatte pipettiert. Inkubiert wird bei Zimmertemperatur ohne direkte Sonneneinstrahlung. Die Inkubationszeit (15-20 Minuten) hängt von der Virusart und Viruskonzentration ab, die wiederum die Intensität der Gelbfärbung der Substratlösung beeinflussen. Letztere wird visuell beurteilt oder photometrisch gemessen. Dabei wird ein Photometer für Mikrotiterplatten verwendet. Messbedingungen: Messfilter 405 nm, Referenzfilter 620 nm, Schütteldauer 5 Sekunden mit niedriger Intensität.

#### **2.2.5 Verwendung einer Positiv- und Negativkontrolle**

Je eine Positiv- bzw. Negativkontrolle wird pro Mikrotiterplatte pipettiert.

#### **2.3 Auswertung**

Die Zahl der Vertiefungen der Mikrotiterplatte mit Gelbfärbung der Substratlösung wird visuell festgestellt und deren prozentueller Anteil an der Gesamtzahl der mit der Probe gefüllten Vertiefungen berechnet. Der Prozentsatz wird in ganzen Zahlen angegeben. Bei photometrischer Messung der Substratreaktion erfolgt die Entscheidung positiv/negativ auf der Basis eines Absorptionsschwellenwertes, der je nach Absorptionswert der Negativkontrolle festgelegt wird. Der Absorptionsschwellenwert wird als das 2,5-Fache des Absorptionswertes der Negativkontrolle berechnet.

Als Richtlinie sollte bei Virus-negativen Proben der Wert E<sup>405</sup> = 0,1 nicht überschritten, bei spezifischer Reaktion mit dem Virusantigen  $E_{405} = 0.2$  nicht unterschritten werden. Bei unspezifischen Farbreaktionen ist der Test ab der Befüllung der Mikrotiterplatte mit Proben-Presssaft zu wiederholen.

<span id="page-47-0"></span>Methode zum Nachweis von *Candidatus phytoplasma solani, Clavibacter sepedonicus* oder *Ralstonia solanacearum* in Kartoffelknollen mittels Real-Time PCR

## **1 Probenvorbereitung**

#### **1.1 Prinzip**

Die Testung auf Candidatus phytoplasma solani (Stolbur), Clavibacter sepedonicus (Cs) oder Ralstonia solanacearum (Rs) mittels Real-Time PCR erfolgt aus Kartoffelpellets, die aus den Gefäßbündeln am Nabelende der Kartoffelknollen gewonnen werden. Die Pellets einer Probe (Umfang und Probenahme im 4. Teil dieser Methoden beschrieben) werden in 2 ml Reaktionsgefäßen gesammelt, mit Extraktionspuffer homogenisiert und Nukleinsäuren extrahiert.

### **1.2 Durchführung**

#### **1.2.1 Herstellen der Kartoffelpelletsuspension**

Die Schale am Nabelende der Knolle wird mit einem Schäler entfernt, sodass das Gefäßbündelgewebe sichtbar wird. Anschließend wird sorgfältig ein kleines 1 bis 2 mm<sup>2</sup> großes kegelförmiges Gewebestück aus dem Gefäßbereich herausgeschnitten. Dabei ist darauf zu achten, dass möglichst wenig nichtvaskuläres Gewebe erfasst wird. Diese Nabelstückchen bzw. Kartoffelpellets einer Probe werden in einem 2 ml Reaktionsgefäß gesammelt und mit einem 5 mm Stainless Steel Bead sowie 1 ml Extraktionspuffer versetzt. Zur Herstellung der Kartoffelpelletsuspension werden TissueLyser Adapter mit den 2 ml Reaktionsgefäßen beschickt und mit dem TissueLyser II (Fa. Qiagen)

verschraubt. Anschließend wird bei 30 Hz/s für mindestens 5 min geschüttelt. Gegebenenfalls muss der Vorgang wiederholt werden, sollten die Stückchen nach 5 Minuten noch nicht vollständig homogenisiert sein.

#### **1.2.2 Herstellen von Extraktionskontrollen für Stolbur PCR**

Es wird eine dezimale Verdünnungsreihe von Stolbur-Plasmid DNA in mit Extraktionslösung verdünntem Kartoffelpresssaft aus negativen Kartoffeln hergestellt. Eine geeignete Verdünnung nahe der Nachweisgrenze wird als positive Extraktionskontrolle und das Kartoffelpresssaft-Extraktionslösungsgemisch ohne Plasmid DNA als negative Extraktionskontrolle verwendet.

#### **1.2.3 Herstellen von Extraktionskontrollen für Cs und Rs PCR:**

Cs oder Rs positives Referenzmaterial (Fa. Fera Science Ltd) wird mit Extraktionslösung verdünntem Kartoffelpresssaft aus negativen Kartoffeln 10 fach verdünnt und eine dezimale Verdünnungsreihe hergestellt. Eine geeignete Verdünnung nahe der Nachweisgrenze wird als positive Extraktionskontrolle und das Kartoffelpresssaft-Extraktionslösungsgemisch ohne Referenzmaterial als negative Extraktionskontrolle verwendet.

## **2 Durchführung Nukleinsäure Extraktion und Real-Time PCR**

#### **2.1 Prinzip**

DNA wird aus der Kartoffelpelletsuspension und den Extraktionskontrollen mit thermischer Lyse extrahiert. Anschließend kommt ein multiplex Real Time PCR Verfahren zum Einsatz, mit welchem ein Stolbur, Cs oder Rs Sequenzabschnitt spezifisch und sensitiv nachgewiesen wird. Als interne Amplifikationskontrolle (IAC) wird aus der co-extrahierten Kartoffel-DNA ein Sequenzstück des

Cytochrome Oxidase Gens (Cox) amplifiziert. Die Detektion der Amplifikate erfolgt durch sequenzspezifische Taqman Sonden, welche am 5'-Ende mit einem fluoreszierenden Reporter-Farbstoff markiert sind. Fluorescein (FAM) wird für Stolbur, Cs oder Rs verwendet und Yamika Yellow (YYE) für die Detektion von Cox. Das 3'-Ende der Sonden wird mit einem Quencher Farbstoff (BHQ-1 oder MGB) markiert. Ist das Zieltarget im Extrakt vorhanden, so kommt es während des Amplifikationsvorganges durch die Endonukleaseaktivität der Taq-Polymerase zu einer Trennung von Quencher- und Reporterfarbstoff und bei entsprechender Wellenlänge zu einem Anstieg der Reporter Fluoreszenz.

#### **2.2 Nukleinsäure Extraktion**

600 µl Kartoffelpelletsuspension bzw. 600 µl der positiven sowie der negativen Extraktionskontrolle werden bei etwa 1500 rpm 3 min abzentrifugiert. 400 µl Überstand werden in ein neues 1,5 ml Reaktionsgefäß überführt und bei 13000 rpm für 10 min zentrifugiert. Der Überstand wird verworfen und das Pellet mit 200 µl Lysispuffer (PrepMan Ultra Reagenz, Fa. Life Technologies) aufgenommen. Die Suspension wird für 10 min bei etwa 100°C erhitzt und wieder für 3 min bei 13000 rpm zentrifugiert. 100 µl des Überstandes (DNA Extrakt) werden in ein neues 1,5 ml Reaktionsgefäß überführt und 1:1 mit Wasser verdünnt.

### **2.3 Real-Time PCR**

#### **2.3.1 Primer- und Sondeninformation**

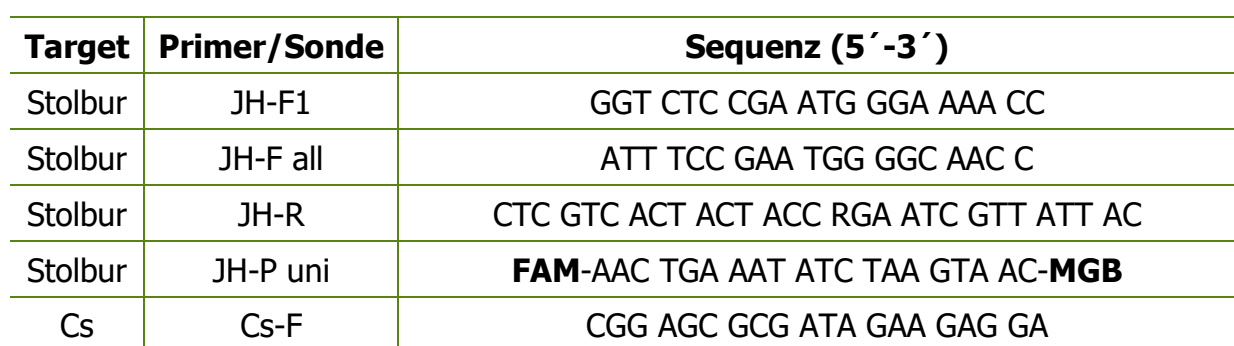

#### Tabelle 15: Primer- und Sondeninformation

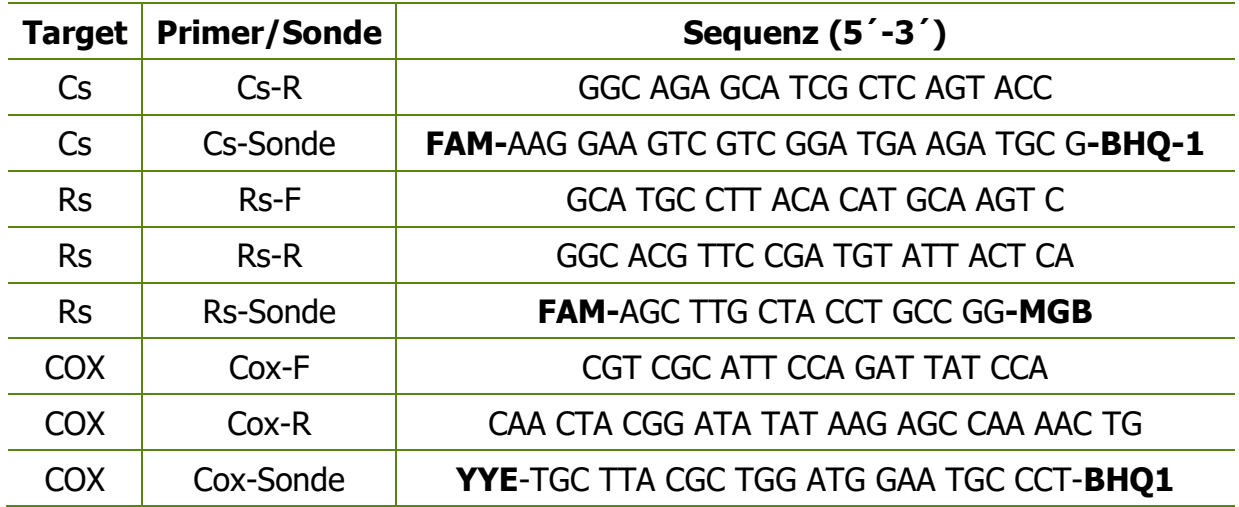

#### **2.3.2 Amplifikationsbedingungen**

Am Real Time PCR Cycler Applied Biosystems (ABI) 7500 (Fa. Thermo Fisher Scientific) werden die entsprechenden Amplifikationsbedingungen eingespielt und Fluorszenzkanäle FAM und YYE für jede Probe festgelegt.

#### Tabelle 16: Temperaturprofil Real Time PCR

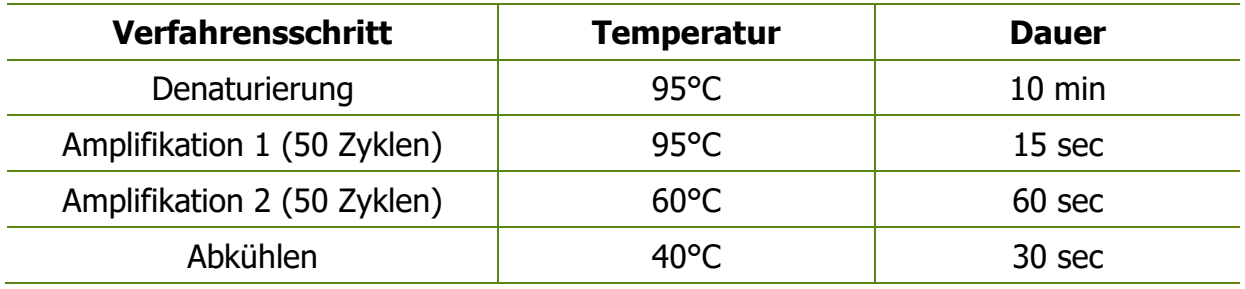

#### **2.3.3 Herstellung der Mastermixe**

Das Herstellen des Mastermix erfolgt ausschließlich in der dafür vorgesehenen PCR Werkbank. Die benötigten Reagenzien (siehe unten) werden aufgetaut und sofort verwendet. Die Komponenten des Mastermixes werden je nach Probenzahl entsprechend vervielfältigt und in ein 1,5 oder 2 ml Reaktionsgefäß pipettiert und vermischt.

In einer zweiten PCR-Werkbank werden die Mastermixe zu je 20 µl in die Wells der 96er Mikrotiterplatte aliquotiert. Anschließend werden 5 µl verdünntes DNA-Extrakt der Proben oder Kontrollen zugesetzt. Die Platte wird mit einer

entsprechenden Abdeckfolie verschlossen, bei 1200 rpm 1 min zentrifugiert und anschließend in den Real Time Cycler ABI 7500 zur Analyse gestellt.

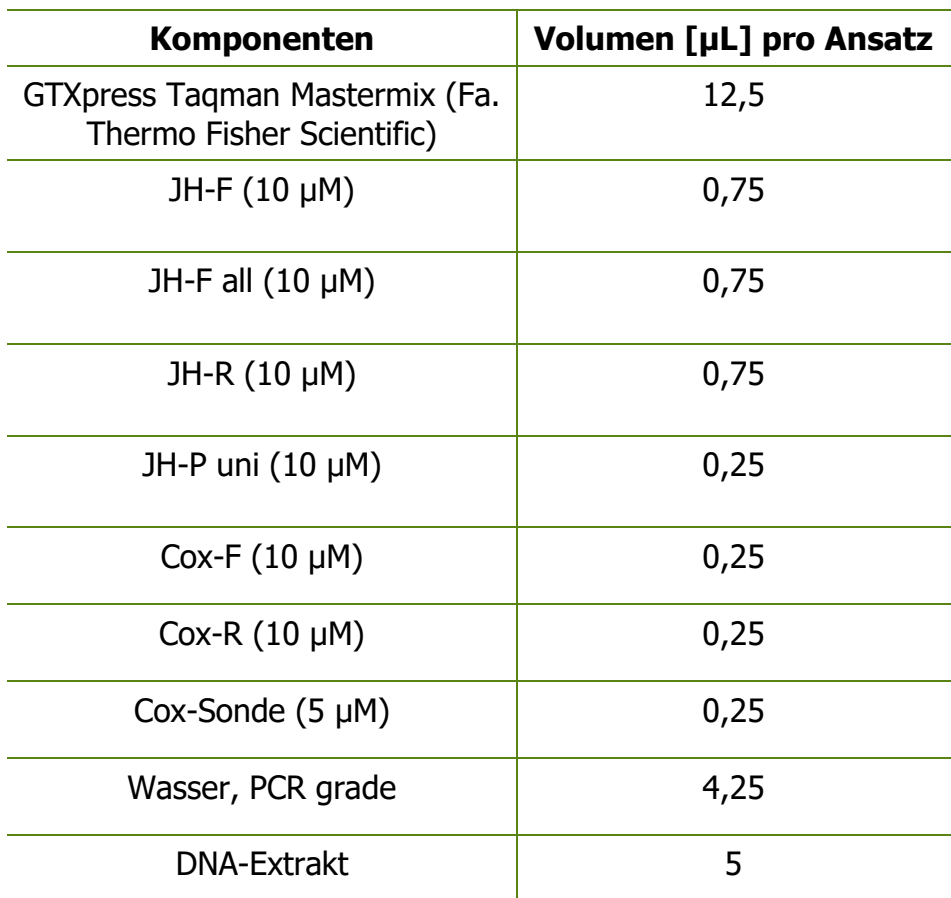

#### Tabelle 17: Stolbur-Mastermix

#### Tabelle 18: Cs-Mastermix

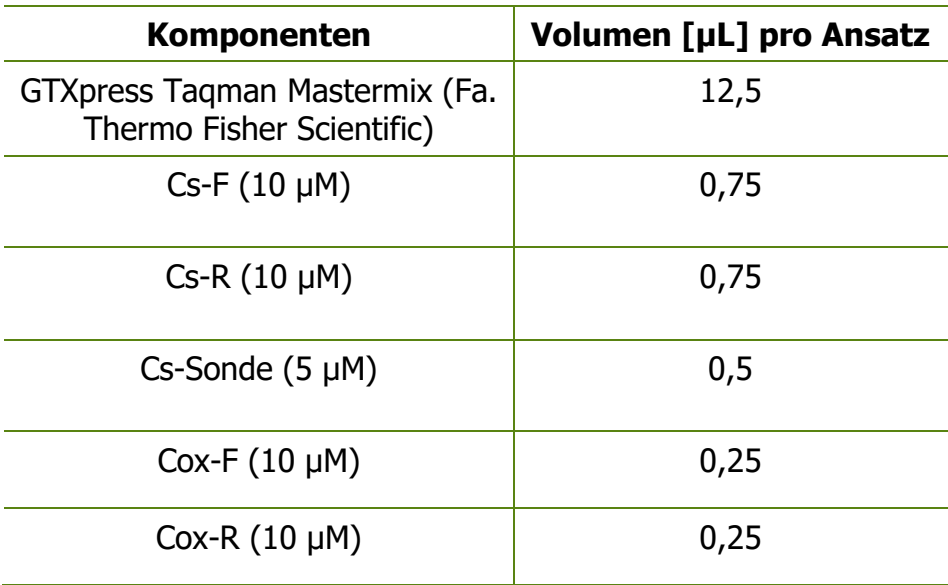

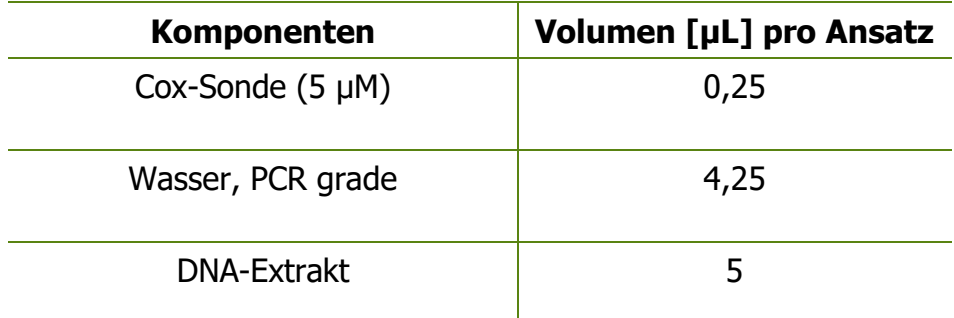

#### Tabelle 19: Rs-Mastermix

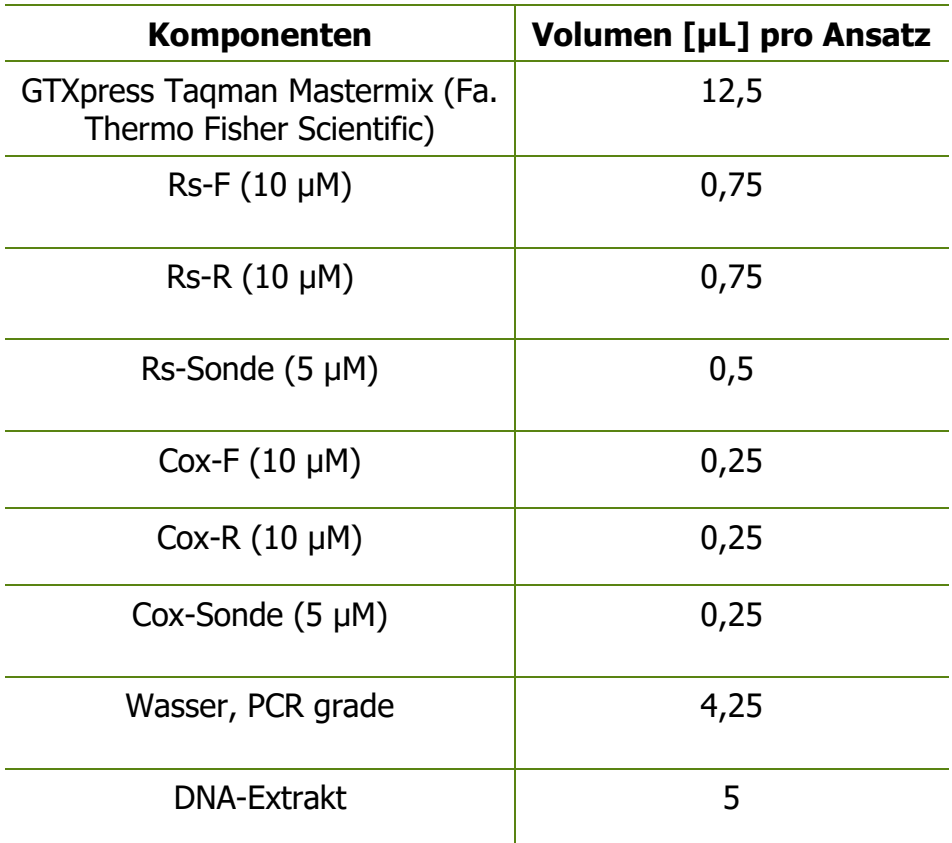

#### **2.3.4 PCR-Auswertung**

Die Messung erfolgt mit der ABI 7500 Software durch Auswertung des Fluoreszenzanstieges bei einem bestimmten C<sub>T</sub>-Wert (Cycle Threshold-Wert: ist eine theoretische Größe, die den Anfang des exponentiellen Wachstums einer Kurve beschreibt. Hier: Anstieg des Farbstoffsignals). Der cut-off C<sub>T</sub>-Wert legt fest, ab wann ein Testergebnis positiv bzw. negativ zu bewerten ist und wird für die einzelnen PCR Systeme im Zuge der Methodenvalidierung bestimmt. Die zu

verwendenden Fluoreszenzkanäle sind FAM für Stolbur, Cs oder Rs und YYE für die interne Kontrolle Cox.

Für die Auswertung des PCR Laufes werden zuerst die zu erwartenden C<sub>T</sub>-Werte der internen Amplifikationskontrolle Cox im YYE Kanal überprüft. Danach müssen die  $C_T$ -Werte der Positivund Negativkontrollen im FAM Kanal kontrolliert und bestätigt werden. Erst wenn diese Vorgaben korrekt erfüllt sind, kann der gesamte Lauf auf positive oder negative  $C_T$ -Werte in den Proben ausgewertet werden.

### **Anlage 4**

<span id="page-53-0"></span>Prüfung des Gehaltes an Erde und Fremdstoffen in Pflanzkartoffelpartien

Eine Prüfung auf Erde und Fremdstoffe ist im fertig aufbereiteten, abgepackten Pflanzgut durchzuführen.

Die gemäß Pkt. 5.5 entnommene und gewogene Probe ist auf eine saubere Plane zu entleeren und flach auszubreiten. Von dort wird sie zum Waschen und zur weiteren Prüfung entnommen.

<span id="page-53-1"></span>Der allenfalls auf der Plane verbleibende Rest an Erde und Feststoffen wird gewogen und deren prozentueller Anteil am festgestellten Nettogewicht der Probe berechnet.

### **Anlage 5**

### Beurteilung des Anteils trockenfauler Knollen in Partien in Pflanzkartoffelpartien

Die Trockenfäule wird durch verschiedene, vor allem pilzliche Erreger hervorgerufen, welche hauptsächlich den Gattungen Fusarium und Phoma zuzuordnen sind. Die Symptome sind ohne diagnostische Hilfsmittel nicht immer eindeutig einem bestimmten Erreger zuzuordnen. Dies ist im Rahmen der Beschaffenheitsprüfung auch nicht unmittelbar erforderlich. Das befallene Gewebe trocknet unter Ausbildung verschiedener Symptome aus, wobei es zur Mumifizierung des befallenen Gewebes kommt, v.a. bei Fusarium kommt es zu Sporenbildung.

<span id="page-54-0"></span>Beurteilung des Anteils nassfauler Knollen in Pflanzkartoffelpartien

Die Beurteilung der Krankheit erfolgt durch visuelle Prüfung der Knollen auf typische Krankheitssymptome.

Die Nassfäule der Kartoffelknollen wird durch mehrere bakterielle Erreger verursacht, welche den Gattungen Pectobacterium und Dickeya zuzuordnen sind. Je nach Erreger, Eintrittspfad und Befallsstadium ergeben sich unterschiedliche Befallsbilder. Die Infektion erfolgt in der Regel über Verletzungen, über Stolonen oder über die Lentizellen. Diese sind dann zunächst bräunlich umhoft. Diese braunen Flecken werden größer und dellen sich später ein. Zur besseren Beurteilung können die Knollen der Länge nach geschnitten werden.

Typisch ist die Umformung des Knollengewebes in eine breiige, wässrige Masse, die sich im Längsschnitt von eventuell noch vorhandenen, gesunden Gewebeteilen durch eine dunkle Linie abgrenzt und durch eine pergamentartige Schale zusammengehalten wird.

Im fortgeschrittenen Stadium kommt häufig Sekundärbefall mit diversen anderen Erregern hinzu, wodurch das Befallsbild unspezifischer wird und ein meist unangenehmer Geruch auftritt.

### <span id="page-55-0"></span>Prüfung des Gehaltes an deformierten und beschädigten Knollen in Pflanzkartoffelpartien

Was als "deformiert" bzw. "beschädigt" zu beurteilen ist, darüber gibt es international kaum Regelungen.

Im Sinne dieser Methode gelten Knollen

- als deformiert, wenn diese z.B. aus physiologischen, genetischen, klimatischen Gründen oder verursacht durch mechanische Verletzungen, Krankheiten und Schädlinge etc. von der sortenspezifischen Form sehr stark abweichen und verunstaltet sind
- als beschädigt, wenn größere Knollen– und/oder Schalenteile fehlen bzw. größere Einrisse bzw. Einschnitte vorhanden sind.

Auf den Grenzwert anzurechnen ist das Gewicht jener Knollen, deren Ausmaß an Deformation bzw. Beschädigung erwarten lässt, dass deren Pflanzgutwert beeinträchtigt ist.

<span id="page-56-0"></span>Beurteilung von Kartoffelschorf und Pulverschorf in Pflanzkartoffelpartien

Kartoffelschorf wird sowohl durch Pilze als auch durch Bakterien verursacht, wobei das Befallsbild entsprechend unterschiedlich ist. Der Nachweis erfolgt durch visuelle Prüfung der gewaschenen Knollen auf typische Krankheitsmerkmale.

Gewöhnlicher Schorf wird durch das Bakterium Streptomyces scabies (Taxt.) Waksman et Henrici verursacht. Als Schadbild auf den Knollen gelten braune, korkartige Flecken mit mehr oder weniger rissigen Vertiefungen.

Pulverschorf wird duch den Pilz Spongospora subterranea (Wallr.) Johns verursacht.

Zum Zeitpunkt der Ernte weisen befallene Knollen wenige Millimeter große warzenartige Gebilde (Pusteln) auf. Über den Pusteln reißt die Schale meist sternförmig auf. Die Pusteln enthalten Hohlräume, die mit einer braunen, pulvrigen Masse, bestehend aus Sporenballen gefüllt sind. Nach Herausfallen der Sporenballen bleiben kraterförmige Vertiefungen zurück, die ein zusätzliches wichtiges Diagnosekriterium darstellen.

### **Anlage 9**

<span id="page-56-1"></span>Beurteilung der Wurzeltöterkrankheit in Pflanzkartoffelpartien

Rhizoctonia solani ist der Erreger der Wurzeltöterkrankheit.

Die Überdauerung und Übertragung des Pathogens mittels Pflanzgut erfolgt in Form von Sklerotien, die sich als schwarze bzw. braunschwarze, schwer abwaschbare Krusten auf der Knollenoberfläche darstellen. Die visuelle Beurteilung des Befallsgrades erfolgt an gewaschenen Knollen im Rahmen der Beschaffenheitsprüfung auf Knollenkrankheiten und Knollenmängel. Auf den Grenzwert anzurechnen ist das Gewicht jener Knollen, deren Oberfläche mit mehr als 10 % von Sklerotien befallen ist.

### <span id="page-57-0"></span>Beurteilung der Zebra-Chip-Krankheit, der Stolbur-Welkekrankheit und der Spindelknollenkrankheit in Pflanzkartoffelpartien

Die Zebra-Chip-Krankheit wird durch den Erreger Candidatus Liberibacter solanacearum Liefting et al. hervorgerufen. Dieser spielt aktuell in der europäischen Kartoffelproduktion keine Rolle.

Eine visuelle Prüfung erfolgt an der durchgeschnittenen Knolle. Es zeigen sich nekrotische Striche im Gewebe, welche gleichmäßig über die Schnittfläche verteilt sind.

Die Stolbur-Welkekrankheit (Erreger: Candidatus Phytoplasma solani Quaglino et.al.) kann an der Knolle die Symptome Dehydrierung, Fadenkeimigkeit und Glasigkeit hervorrufen.

Die Spindelknollenkrankheit (PSTVd) tritt unter Freilandbedingungen in unseren Breiten aktuell nicht an Kartoffeln in Erscheinung. Schäden an der Knolle können sich durch spindel- oder hantelförmige Deformierungen äußern.

Im Verdachtsfall wird bei allen drei Erregern eine Probe symptomatischer Knollen an das zuständige Labor geschickt.

### <span id="page-57-1"></span>**Anlage 11**

#### Beurteilung der Kartoffelkrätzeälchen in Pflanzkartoffelpartien

#### Erreger: *Ditylenchus destructor* Thorne

Frühe Knolleninfektionen zeigen sich nur nach Abheben der Schale. Symptome zeigen sich knapp unter der Schale und sind als kleine, schmutzig-weiße, mehlige Flecken im gesunden Knollengewebe eingebettet.

Bei fortgeschrittenem Befall ist ein größerer Knollenbereich eingesunken, die Schale ist faltig und rissig und löst sich vom darunterliegenden Gewebe ab. Das Gewebe weist trocken-mehlige Konsistenz auf, die Farbe variiert von grauweiß bis dunkelbraun oder schwarz. Die Verfärbung ist häufig auf sekundären Befall durch Pilze, Bakterien oder freilebende Nematoden zurückzuführen.

Im Verdachtsfall werden symptomatische Knollen an das zuständige Labor geschickt.

#### Methode zum Nachweis von Kartoffelkrebs

<span id="page-58-0"></span>Die Krankheit, verursacht durch den Pilz Synchytrium endobioticum (Schilb) Perc., spielt seit Jahrzehnten in der österreichischen Pflanzkartoffelproduktion keine Rolle mehr. Da es sich um eine Quarantänekrankheit handelt, ist deren Vorkommen sowohl im Feldbestand als auch im Erntegut auszuschließen.

Der Nachweis der Krankheit erfolgt dabei primär durch visuelle Beurteilung der typischen Krankheitssymptome.

## **1 Prüfung des Feldbestandes**

Bei der Besichtigung des Feldbestandes im Rahmen der Feldanerkennung sowie bei der Entnahme der Feldprobe für die Virustestung ist auf folgende Symptome zu achten:

Stecknadelgroße bis faustgroße, anfangs grünliche, später schwarzbraun gefärbte, blumenkohlartige Wucherungen an der Stängelbasis. Durch Herausziehen der Pflanze können die unterirdischen Pflanzenteile beurteilt werden, wobei anfangs gelblichweiße, später dunkelbraune Wucherungen an Knollen und Stolonen festgestellt werden können. Im Spätstadium können diese Wucherungen auch in Fäulnis übergehen.

## **2 Prüfung des aufbereiteten Erntegutes**

Auf die oben dargestellten Krankheitsmerkmale der Knollen ist bei der Beschaffenheitsprüfung auf Knollenkrankheiten und Knollenmängel besonders zu achten. Im Zweifelsfall ist der mikroskopische Nachweis der Dauersporangien durchzuführen.

## <span id="page-59-0"></span>Gegenüberstellung deutscher und wissenschaftlicher Schädlingsbezeichnungen

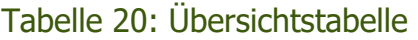

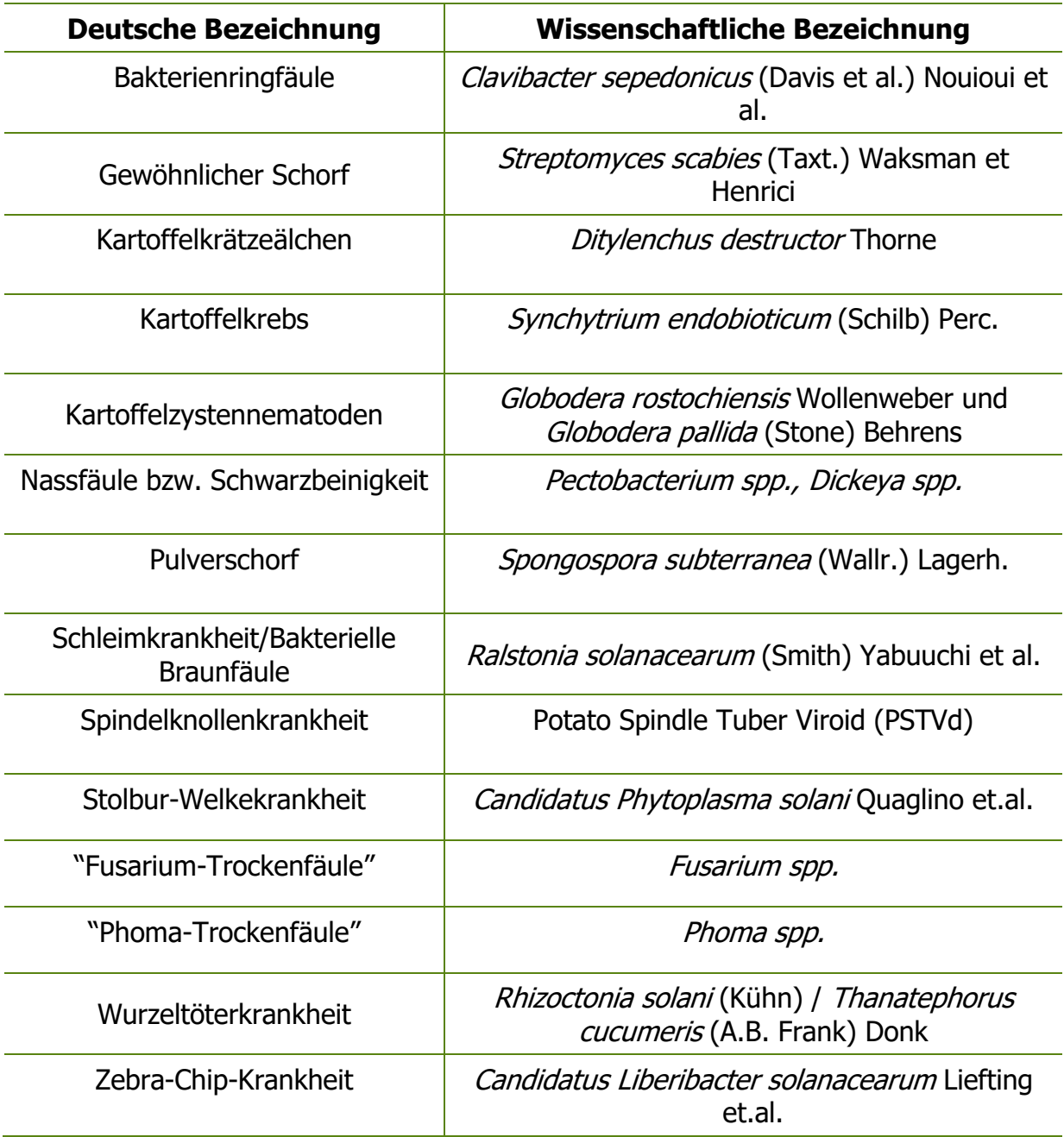

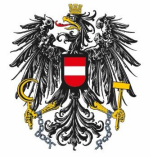

Bundesamt für Ernährungssicherheit **BAES** 

<u>[www.baes.gv.at](https://www.baes.gv.at/zulassung/pflanzenschutzdienst/geregelte-schaedlinge/)</u>